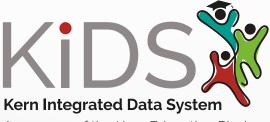

A program of the Kern Education Pledge

# USER GUIDE

KiDS compiles, cleans and completes student data into one system that delivers intuitive insights and creates a collaborative path to positive student growth and outcomes.

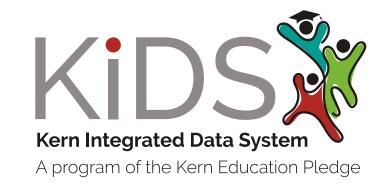

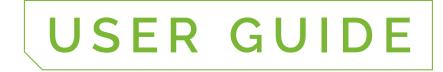

# **TABLE OF CONTENTS**

| 1  | What Is A Data Warehouse?The Power Of KiDSHow Does KiDS Work2                                                                                                    |
|----|----------------------------------------------------------------------------------------------------|
| 3  | Modules         Essentials                                                                                                    |
| 6  | Overview Of The Available Data In KiDS                                                                                                    |
| 8  | Signing Into KidsHow To Sign-In.Logging Out Of KiDSTroubleshooting Login IssuesForgot Your Username Or PasswordUsername/Password Combination Not Valid                     |
| 10 | General Dashboard Navigation                                                                                                    |
|    | Navigation Menu10Tabs, Dashboards & Metrics11Using The Dashboards Icon: Choosing A Module12                                                                                |
| 13 | Filters      Filter Data Button    13                                                                                                    |
| 15 | Using The Tools Of The PlatformDashboard Tools15Integrated PD16Card Tools16Interactive Metrics18Interactive Tables19Filter Data Tool20The Dashboards Menu20Heat Map Tool21 |
| 22 | Essentials<br>Enrollment Overview22                                                                                                    |
| 25 | Students With Disabilities<br>Students With Disabilities Tab                                                                                                    |
| 27 | Attendance Tab                                                                                                    |
| 32 | BehaviorBehavior Tab32Suspension Rate33Suspension Usage34Severe Incidents35Analysis36                                                                                      |
|    |                                                                                                    |

| 37                                      | Assessments                                           |
|-----------------------------------------|-------------------------------------------------------|
|                                         | CAASPP Assessment Metrics                             |
|                                         | Star Assessment Metrics                               |
|                                         | ELPAC Assessment Metrics                              |
|                                         | Physical Fitness Test (PFT) Metrics                   |
|                                         | Advanced Placement (AP) Test Metrics                  |
|                                         | American College Testing (ACT) Assessment Metrics47   |
|                                         | Scholastic Aptitude Test (SAT)/Preliminary Scholastic |
|                                         | Aptitude Test (PSAT) Assessment Metrics               |
|                                         | Core Growth                                           |
|                                         | Score Roster                                          |
| 50                                      | Academics                                             |
|                                         | Academics Tab                                         |
|                                         | Grades Distribution Dashboard51                       |
| 55                                      | Student Search                                        |
| ,,,,,,,,,,,,,,,,,,,,,,,,,,,,,,,,,,,,,,, | Students Tab                                          |
| 56                                      | Student Profile                                       |
| -                                       |                                                       |
| 59                                      | English Learner (EL)                                  |
|                                         | EL Enrollment                                         |
|                                         | EL Student List                                       |
|                                         | ELPI61Reclassification62                              |
|                                         |                                                       |
| 63                                      | Independent Study Tracking                            |
|                                         | I.S. Enrollment                                       |
|                                         | Independent Study Attendance Rate                     |
|                                         | Independent Study Student List                        |
| 65                                      | Custom Groups                                         |
|                                         | Creating A Custom Group                               |
|                                         | Creating A Custom Group From A Student List           |
|                                         | Creating A Custom Group From                          |
|                                         | The Manage Groups Function                            |
|                                         | Editing A Custom Group                                |
|                                         | Deleting A Custom Group                               |
|                                         | Sharing A Custom Group                                |
|                                         | Using A Custom Group As A Filter                      |
| 70                                      | Usage And Statistics                                  |
|                                         |                                                       |

# WHAT IS A DATA WAREHOUSE?

A data warehouse is a central repository for data from one or more sources. A data warehouse is especially useful to schools because schools get data from many different sources such as grading systems, human resource systems, fiscal data systems, assessment systems, and all those bits of data are not always in the same format. A data warehouse takes a copy of all that data, forms it in one standard format, and houses it in one location so that accessing information and reporting is much easier and a lot faster.

### The Power of KiDS

Kern Integrated Data System (KiDS) is a powerful student data warehouse where educators have access to large data sets and a myriad of real-time reports that can be disaggregated to inform current instructional practices, provide warning signals where student intervention might be needed, illuminate bright spots that might be investigated and replicated and inform professional development for teachers, administrators, and other instructional staff across Kern County.

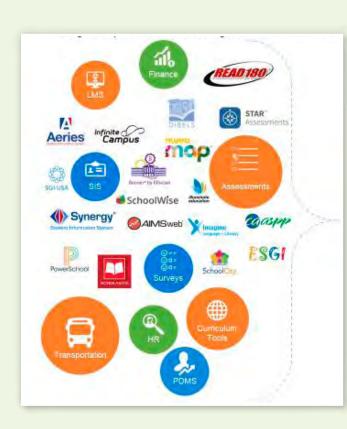

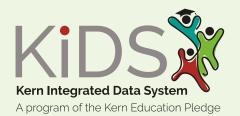

KiDS compiles, cleans and visualizes the data.

### How does KiDS work

- 1. Source: KiDS pulls from student information systems, fiscal information systems, assessment platforms and human resource systems.
- 2. Extract: The data is extracted, cleaned, compiled, and completed to fit the structure of the data warehouse. The data updates overnight with student information systems and manually for other files such as assessments.
- 3. Structure: The data is organized in the warehouse so that it can be used by a variety of analytical tools.
- 4. Data Visualization: Over 500 metrics are available as charts, graphs, and data tables. Metrics are drillable to the student list and individual student profile level.
- 5. Export: Data can be exported in a variety of formats.

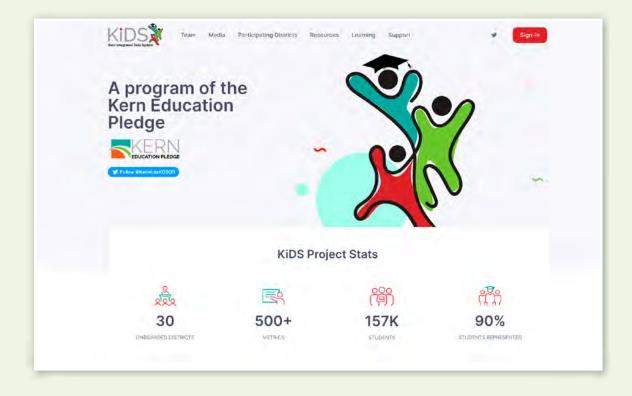

# MODULES

KiDS is comprised of modules: Essentials, Classroom, Early Warning (EWIS), Student Success, Human Capital, and Operations. The modules are broken down into dashboards with specific metrics.

### Essentials

The Essentials module is a data management and analytics tool to track and meet federal, state, and local accountability requirements and inform the continuous improvement process. The following dashboards are included in this module.

#### Demographics

• Track student population, changes in enrollment, and detect trends for all student groups

#### Attendance

- Monitor Chronic absenteeism, compare rates between school sites, by grade level and student group
- Create monitoring groups and add students to interventions

#### Behavior

- Monitor suspension rates, behavior trends, incident details by location and time.
- Track effectiveness of initiatives on behavior.
- Analysis by group, incident type, day and time

#### Academics

· Grades by school site, course, grade level, teacher and student

#### Assessments

- State Assessments
- College Readiness
- Normed Assessments

### Classroom

The My Classroom module is a scaled-down version of Essentials for the individual teacher. Teachers can access the data for the students enrolled in their classes. Teachers can view visualizations of their data related to Academics, Assessments, Attendance, and Behavior. The Student Profile feature provides quick and easy access to historical data for a student that enrolls with you from another school in the KiDS platform. Since KiDS updates nightly, new students' data is available the day after they are enrolled.

### **Early Warning and Intervention System**

Using student information from the Essentials module, EWIS utilizes thresholds and cut scores to capture students that are identified to be high risk in a particular category. Educators can quickly see which students are at higher risk and in what area they need to provide support.

- Uses cut scores and thresholds to identify students at risk of not graduating
- Allow administrators, teachers, and student support staff to identify and place students into predetermined interventions
- Provide intervention management tools to monitor student progress toward reaching goals
- · Allow staff to measure the level of effectiveness of interventions
- Utilize to inform Multi-Tiered Systems of Support

### Human Capital and Operations

Module four is really two modules in one. Human Capital empowers district leaders to streamline existing data sets, correlate staff data with what's really happening in the classrooms, and enhance every aspect of your human capital infrastructure.

- Identify teacher impact on student outcomes
- Analyze recruitment pipelines to identify ideal teachers and site leadership
- Review teacher-to-student assignments to identify patterns and analyze placements
- Understand teacher retention: who moves between schools within the system, takes non-teaching positions, and leaves education altogether
- Evaluate how professional learning contributes to outcomes

The Operations module uses advanced tools to optimize finance data, manage staff operations, and conduct school reporting. The Operations module supports in the following ways:

- Improve resource allocation through analysis of school operations activities
- · Better understand school climate and organizational culture
- Quickly connect per student spending with successful outcomes to ensure every dollar is allocated where it will make the biggest difference
- Analyze student engagement, school safety, and the learning environment as well as centralize the necessary data in a tool that allows you to identify school needs, set goals, and track progress
- Go beyond compliance when it comes to capturing key student health information and proactively tracking health and wellness trends

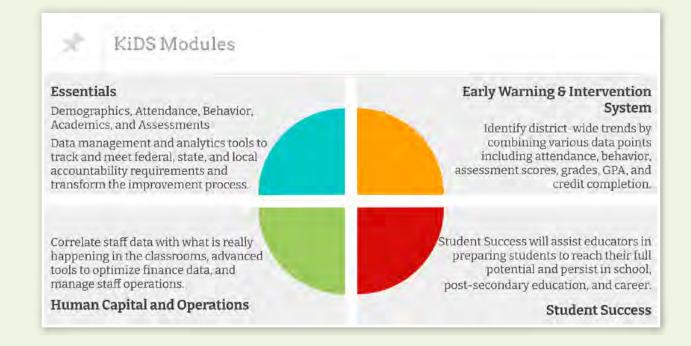

# OVERVIEW OF THE AVAILABLE DATA IN KIDS

Kern Integrated Data System platform houses many different types of data domains.

The following is a brief description of the data available to users and where they most easily will be able to locate the data elements they want. There are 8 Tabs that include multiple dashboards and sub-dashboards.

| Module 1: Essentials      | Available Data                                                                                                    |
|---------------------------|----------------------------------------------------------------------------------------------------|
| District                  | Aggregate district data that includes year-to-date data for<br>attendance, behavior, grades, and independent study. Enrollment<br>and attendance tracking        |
| Enrollment                | Trends in enrollment, withdrawals and program membership                                                                                                    |
| Student with Disabilities | Metrics and student lists that highlight the disability categories a district is serving                                                                         |
| Attendance                | Attendance tracking and trends include a focus on chronic absenteeism                                                                                            |
| Behavior                  | Multiple metrics that track incident types, responses, suspension rates and incident analysis                                                                    |
| Academics                 | Grades and course information                                                                                                    |
| Assessments               | State and local assessment data                                                                                                    |
| Students                  | Locate a student by first name, last name, or student ID.                                                                                                    |
| EL                        | English Learner data highlighting Enrollment of students tagged<br>as English Learners, English Learner Progress Indicator (ELPI),<br>and reclassification rates |

| Module 2: Early Warning<br>& Intervention | Available Data                                                                                                    |  |  |  |
|-------------------------------------------|----------------------------------------------------------------------------------------------------|--|--|--|
| At-Risk                                   | Provides alerts to students at risk of not meeting on-time graduation. Dashboards highlight specific risk factors and cut scores |  |  |  |
| Trends                                    | View trends for site-specific attendance, courses, and incidents                                                                 |  |  |  |
| Outcomes                                  | Intervention outcome data                                                                                                    |  |  |  |
| Cut Scores                                | Detailed information on cut scores                                                                                               |  |  |  |
|                                           |                                                                                                    |  |  |  |

| Module 4:<br>HCM & Operations | Available Data                                                                         |  |  |  |
|-------------------------------|----------------------------------------------------------------------------------------|--|--|--|
| Staff                         | Track staff assignments and attendance                                                 |  |  |  |
| School Capacity               | Evaluate how professional development contributes to outcomes                          |  |  |  |
| School Climate                | View staff evaluation data                                                             |  |  |  |
| Finance                       | Track spending trends per student, budget monitoring, and revenue trends               |  |  |  |
| Maintenance                   | Track work orders and details                                                          |  |  |  |
| Health and Wellness           | Capture key student health information and track health and wellness trends            |  |  |  |
| School Climate                | Analyze student engagement, safety, learning environment, set goals and track progress |  |  |  |

# SIGNING INTO KIDS

### How to Sign-In

- 1. Go to the KiDS website: <u>https://dw.kernkids.org</u>
- 2. Click on the Single Sign-On (SSO)
- 3. Select your district from the drop-down menu
- 4. Username: (Your DISTRICT username)
- 5. Password: (Your DISTRICT password)

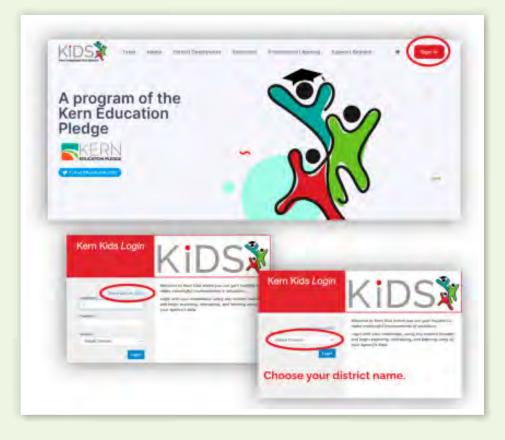

### Logging out of KiDS

In the upper right corner, click on the icon with your initials. Select 'Logout'

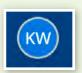

|    | 0 🕅           |  |
|----|---------------|--|
| ф  | User Settings |  |
| E→ | Logout        |  |

### **Troubleshooting Login Issues**

Navigating the Sign-In Page

Navigation will be the same as logging into your site email.

- Username: (Your DISTRICT Username)
- Password: (Your DISTRICT Password)
- District: (Make sure to select YOUR DISTRICT from the dropdown menu

### Forgot your Username or Password

If you've forgotten your username or password, or your username and password are not working:

- Contact your district IT administrator or help desk.
- All KiDS usernames and passwords are based on your district-issued credentials.
- The KiDS team is unable to provide you with your username or reset your password.

If your district administrator is unable to determine the log in issue, email the KiDS team at <a href="mailto:support@kernkids.org">support@kernkids.org</a>.

### Username/password combination not valid

If you receive a message stating "The username and password combination is not valid": • Make sure that you have not made a typo.

- Passwords are case sensitive so check if CAPS LOCK is on.
- Try your username (left part of your email address) and password again.
- Contact your district administrator, IT, or help desk. The KiDS team is unable to provide you with your username or reset your password.
- If you are still unable to resolve your issue, email our team at <a href="mailto:support@kernkids.org">support@kernkids.org</a>.

# **GENERAL DASHBOARD NAVIGATION**

### Navigation Menu

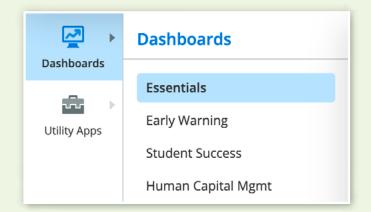

- 1. Dashboard/Waffle- This is the main navigation menu. Located on the upper left side of the page.
  - · Clicking on dashboards icon will display a drop-down menu
  - Data is organized in various modules
  - Usage and Statistics are also stored under dashboards
- 2. Utility Apps– Provides access to allow for custom group creation, intervention setup and student plans
- 3. Help (Question Mark)-Dashboard Help houses helpful video tutorials. These are short and specific tutorials about KiDS features and how to use them (Using filters, Creating Groups). Please note-this is generic help information provided by our outside partner. Some features may be different from what is available in KiDS.

### Tabs, Dashboards & Metrics

A tab houses a collection of dashboards, sub-dashboards, and metrics. Tabs group topics and similar data content.

<u>Step 1:</u> The Dashboard icon in the upper left corner will open and a drop-down menu will provide you with a selection of modules.

| Dashboards   | Dashboards         |
|--------------|--------------------|
| -            | Essentials         |
| Utility Apps | Early Warning      |
| oting (pp)   | Student Success    |
|              | Human Capital Mgmt |

<u>Step 2:</u> Tabs contain the Dashboards. Select a dashboard pertaining to a particular subject (Attendance, Assessments, Behavior).

<u>Step 3:</u> Dashboards are specific focus areas of interest (Chronic Absences, Suspensions).

<u>Step 4:</u> Sub-dashboards may be available under some of the Academic and Assessments Dashboards. The sub-dashboards provide a different way to view the data (Assessments>STAR>ELA Subject Analysis). The STAR assessments sub-dashboard drills down an ELA subject analysis.

| Essentials<br>Assessments |                                                                  |                                                             |
|---------------------------|------------------------------------------------------------------|-------------------------------------------------------------|
| CAASPP ~                  | STAR - i-Ready -                                                 |                                                             |
| Renaissa                  | Reading - Grade Level Analy                                      | sis                                                         |
| Filter Data               | Early Literacy - Grade Level<br>Analysis                         | How many students are close to being chronically absent?    |
|                           | Math - Grade Level Analysis                                      | The percent of students and their level of cheorie absence. |
| NOTE: This p              | Global Window Compariso<br>District Windows School<br>Comparison | 5                                                           |
|                           | Student                                                          | Di Aleman (Incr. Designational Aleman)                      |

Metrics are a single type of data. Metrics are made up of the content located on a dashboard. The example below provides data to show the percentage of students in relation to chronic absenteeism.

### Using the Dashboards icon: Choosing a Module

In order to move from one module to another, select the waffle in the upper left corner.

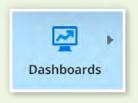

Click on the desired module name to access the dashboards in that module.

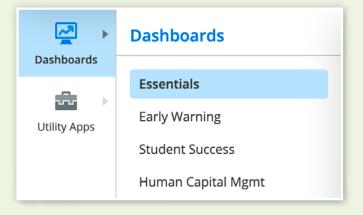

Filter Data 🔹

# **FILTERS**

### **Filter Data Button**

The FILTER DATA button contains multiple filter options. Users can filter by school site, grade level, demographic characteristics, enrollment status, student name, student identification number (SID) and other educational identifiers like language, foster, migrant and SPED status. Each filter menu also has a search feature.

#### Filters are based on the following definitions.

|                           |                                                                   |                         | _    |                          |  |
|---------------------------|-------------------------------------------------------------------|-------------------------|------|--------------------------|--|
| SED Status –              | Socioeconomically<br>Disadvantaged                                | District                | >    | Search                   |  |
| Unduplicated Status -     | Student who can be                                                | School                  | >    |                          |  |
| ondupneated blatas        | classified into multiple                                          | Grade Level             | >    | 000                      |  |
|                           | student groups (ELL, SWD,<br>SED, Foster, etc.)                   | Ethnicity               | >    | African American         |  |
| Student Status –          | Active or Inactive with                                           | Gender                  | >    | American Indian          |  |
| blutent blutus            | regard to enrollment                                              | Homeless Youth          | >    | Asian                    |  |
| Students w Disabilities - | Students enrolled in                                              | Students w Disabilities | >    | Declined to State        |  |
|                           | Special Education<br>Programs (SPED)                              | English Learner Status  | >    | Ellipino                 |  |
|                           | <b>0</b>                                                          | Foster Youth Status     | >    | Hispanic                 |  |
| Gender –                  | Male, Female                                                      | Migrant Status          | >    |                          |  |
| Ethnicity –               | African American,                                                 | SED Status              | >    | Intentionally Left Blank |  |
|                           | American Indian, Asian,                                           | JED Status              | · ·  | Pacific Islander         |  |
|                           | Decline to State, Filipino,                                       | Unduplicated Status     | >    | Two or More Races        |  |
|                           | Hispanic, Intentionally Left<br>Blank, Multiple, Pacific          | Custom Student Group    | >    |                          |  |
|                           | Islander, Unknown, White                                          | Custom School Group     | >    | Unknown Race             |  |
|                           | , , ,                                                             |                         |      | White                    |  |
| Homeless Youth –          | Is Homeless, Is Not<br>Homeless                                   | Student Status          | >    |                          |  |
|                           |                                                                   |                         |      |                          |  |
| English Learner Status -  | Is English Learner, Not English<br>LTEL, ADEL, L1, L2, L3, L4, EO |                         | IFEP | ,                        |  |
| First Name –              | Enter a student's first name                                      |                         |      |                          |  |
| Last Name –               | Enter a student's first name                                      |                         |      |                          |  |
| Student ID –              | Enter a student identification number(SID)                        |                         |      |                          |  |
| Year –                    | Example: 2020 - 2021, 2018 - 2019                                 |                         |      |                          |  |
| Administration –          | Specific testing windows                                          |                         |      |                          |  |

| Test –       | Example: ACT, CAASPP, STAR                     |
|--------------|------------------------------------------------|
| Score Type – | Composite, Component, Strand                   |
| Subject –    | Example: Biology, Reading, Math, World History |
| Staff –      | Staff members with a class roster              |

#### **Custom Student Groups**

User defined CUSTOM STUDENT GROUPS created in the warehouse become filters in the filter menu under the title CUSTOM STUDENT GROUP. Users will see only those custom groups to which they have access under their level of permissions in the platform.

| District                | > | (P) - Did Not Attend Preschool                             |    |
|-------------------------|---|------------------------------------------------------------|----|
| School                  | > | (P) - Dual Immersion: No                                   | ıg |
| Grade Level             | > | (P) - Dual Immersion: Yes                                  |    |
| Ethnicity               | > | (P) - EAST KERN                                            | ¢  |
| Gender                  | > | (P) - EL Status: English                                   |    |
| Homeless Youth          | > | Learner                                                    |    |
| Students w Disabilities | > | (P) - EL Status: English Only                              |    |
| English Learner Status  | > | (P) - EL Status: Initial Fluent                            |    |
| Foster Youth Status     | > | English Proficient                                         |    |
| Migrant Status          | > | (P) - EL Status: Reclassified<br>Fluent English Proficient |    |
| SED Status              | > | (P) - EL Status: To Be                                     |    |
| Unduplicated Status     | > | Determined                                                 | ł  |
| Custom Student Group    | > | (P) - ERWIN OWEN                                           |    |
| Student Status          | > | (P) - Instruction: Cohort A                                |    |
| Test                    | > | (P) - Instruction: Cohort A &                              |    |
| Subject                 | > | Cohort B                                                   |    |
| Score Type              | > | (P) - Instruction: Cohort B                                |    |
| Year                    | > | (P) - Instruction: Distance<br>Learning                    |    |
| Administration          | > | Learning                                                   |    |
| Student ID              | > | (P) - Instruction:<br>DistanceLearning                     |    |

# USING THE TOOLS OF THE PLATFORM

### **Dashboard Tools**

The three stacked dots in the upper right corner of the platform are the DASHBOARD TOOLS. From these tools, a user can add dashboards to a FAVORITES folder much like the favorites or bookmarks of a web browser. A user can set a particular dashboard as their HOME page. This new home page will be the first dashboard loaded upon login.

The COPY LINK tool allows a user to copy the unique link to the dashboard being viewed. This link includes all the filters applied to the dashboard at the time the link was created. When another user clicks the link, they will see the same dashboard and filters as the original user provided they have equal or greater permissions in the platform.

Clicking the icon with your initials in the upper right corner of the platform will bring up USER SETTINGS. From here, a user's display name can be changed and an email address added. LOGOUT also resides in this menu.

Clicking the QUESTION MARK icon will bring up a dashboard specific HELP CENTER menu. This menu will send you to a searchable User Help page with information about navigating the platform.

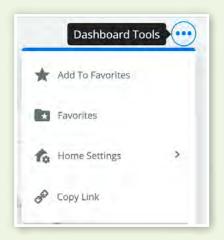

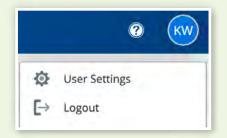

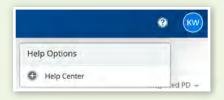

### **Integrated PD**

The INTEGRATED PD button located in the upper right corner of the platform contains dashboard specific videos and articles on topics of concern for educators. For example, in the Behavior dashboards, the Integrated PD contains information about Active Supervision and developing relationships with parents. Integrated PD in the Students with Disabilities dashboard on differentiation techniques and understanding specific disorders affecting students.

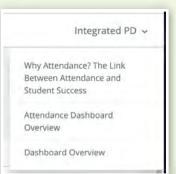

### **Card Tools**

Each white rectangle on a dashboard, called a CARD, contains a

METRIC, or visualization of data. On the card above, is the "How many students are close to being chronically absent?" metric.

The icons in the upper right corner of the card are the CARD TOOLS.

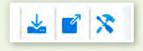

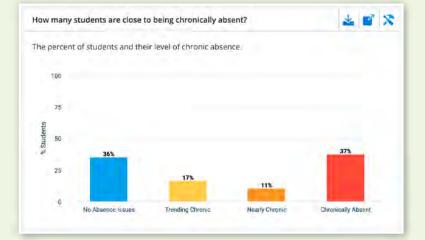

The SEND tool can be used to download the metric and its data into multiple types of files – xls, pdf, csv, or png.

The MORE INFO tool can be used to enlarge the metric across the screen for easier viewing and interactivity.

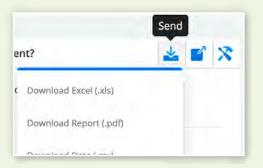

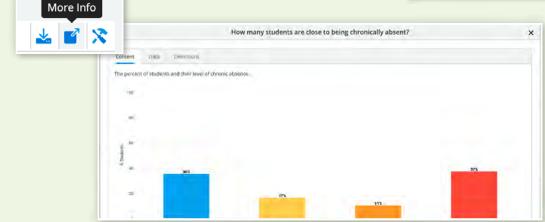

How many students are close to being chronically absent? × Definitions Content Data % OF STUDENTS = CHRONIC LEVEL 37.41% Chronically Absent 10.50% Nearly Chronic 35.58% No Absence Issues Trending Chronic 16.51% Close How many students are close to being chronically absent? х Content Data Definitions Dimensions Measures Chronic Level % of Students The percentage of students No Absence Issues Attn% > 95% Trending Chronic 95% >= Attn% > 92.5% Nearly Chronic 92.5% >= Attn% > 90% Chronically Absent Attn% <= 90% or # of absences >= 18 days Chronic Absences Chronically Trending Ok Nearly Absent Chronic Chronic example example = Ok = Trending = Chronically = Nearly Absent Chronic Chronic

The tabs across the top of the popped out metric give more in depth information about the data.

The DEVELOPER TOOLS crossed tools icon allows developers to access the query used to create the metric along with performance statistics for the metric.

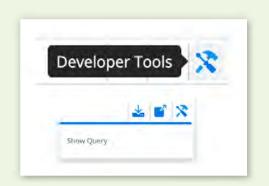

### **Interactive Metrics**

Metrics are interactive in three main ways: hovering, clicking, and zooming.

#### **Hover Tool**

A pop up box appears when a user hovers over a bar or trendline in a metric. More information about the raw data that makes up that part of the metric can be found using the hover tool.

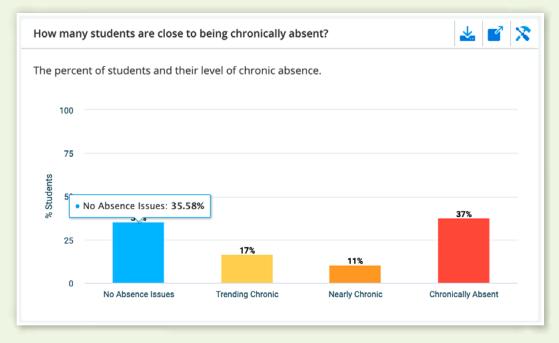

#### **Clicking to Drill Down**

A user can drill down to a list of the individual students that make up the data in a particular portion of a metric by clicking on a bar or trendline.

| How  | w many students are close to being chronically absent?     |                        |             |          |                |              |                   |  |
|------|------------------------------------------------------------|------------------------|-------------|----------|----------------|--------------|-------------------|--|
| The  | ne percent of students and their level of chronic absence. |                        |             |          |                |              |                   |  |
| Ac   | Actions 🔽                                                  |                        |             |          |                |              |                   |  |
| Tota | l of 30000 row(s) wit                                      | h a row limit of 30000 |             |          |                |              |                   |  |
|      | STUDENT ID                                                 | NAME =                 | GRADE LEVEL | GENDER ≡ | ATTENDANCE % ≡ | ABSENT TOTAL | CHRONIC LEVEL     |  |
|      | 10000                                                      | Sergio E.              | <u>03</u>   | Male     | <u>95.6%</u>   | <u>8</u>     | No Absence Issues |  |
|      | 100010                                                     | Ashlyn M.              | <u>10</u>   | Female   | <u>97.2%</u>   | 5            | No Absence Issues |  |
|      | 100011                                                     | Elizabeth L.           | 11          | Female   | <u>95.7%</u>   | Z            | No Absence Issues |  |
|      | 100016                                                     | Damaris                | <u>09</u>   | Female   | <u>96.2%</u>   | 2            | No Absence Issues |  |

#### Zoom Tool

By clicking inside the lines of a metric and dragging to highlight the desired portion, a user can zoom into the selected portion of the metric. The metric can be reset to its original view by clicking the RESET ZOOM button in the upper right corner.

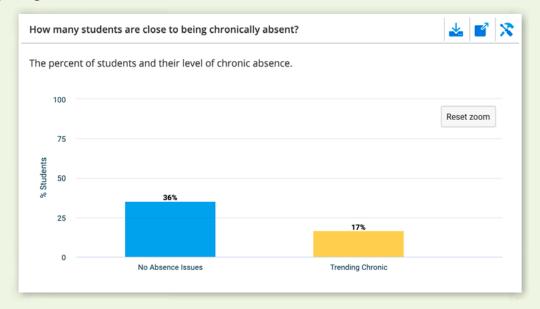

### **Interactive Tables**

Student lists appear in sortable and filterable tables with draggable and droppable columns. By clicking on a column title, a user can sort or filter the table by the contents of the chosen column. The columns can be clicked and dragged to change the order of the columns, or a column can be clicked, dragged above the table, and dropped to delete the column altogether.

| How n   | www.many.students.are.close.to.being.chronically.absent?  |                      |                       |          |                |              |                   |  |  |  |  |  |  |  |  |
|---------|-----------------------------------------------------------|----------------------|-----------------------|----------|----------------|--------------|-------------------|--|--|--|--|--|--|--|--|
| The pe  | e percent of students and their level of chronic absence. |                      |                       |          |                |              |                   |  |  |  |  |  |  |  |  |
|         |                                                           |                      |                       |          |                |              |                   |  |  |  |  |  |  |  |  |
| Acti    |                                                           |                      |                       |          |                |              |                   |  |  |  |  |  |  |  |  |
| Total o | of 30000 row(s) with                                      | a row limit of 30000 |                       |          |                |              |                   |  |  |  |  |  |  |  |  |
|         | STUDENT ID                                                | NAME V               |                       | GENDER ≡ | ATTENDANCE % ≡ | ABSENT TOTAL | CHRONIC LEVEL ≡   |  |  |  |  |  |  |  |  |
|         | <u>115562</u>                                             | Lopez Rodriguez,     | Contains 🗸            | Female   | <u>98.9%</u>   | 2            | No Absence Issues |  |  |  |  |  |  |  |  |
|         | <u>13234</u>                                              | Rodriguez Santos,    | AND OR     Contains ~ | Male     | <u>97.8%</u>   | 4            | No Absence Issues |  |  |  |  |  |  |  |  |
|         | 20010940                                                  | Rodriguez Parra,     | Pa                    | Male     | <u>96.8%</u>   | <u>6</u>     | No Absence Issues |  |  |  |  |  |  |  |  |
|         | 20211468                                                  | Pasillas Rodriguez,  | <u>09</u>             | Male     | <u>97.4%</u>   | 2            | No Absence Issues |  |  |  |  |  |  |  |  |
|         | 205959                                                    | Palacios Rodriguez,  | 05                    | Female   | 96.1%          | Z            | No Absence Issues |  |  |  |  |  |  |  |  |

### Filter Data Tool

Using the FILTER DATA tool in the upper left corner of any dashboard, a user can filter based on multiple characteristics. By clicking outside of the filter data boxes, the dashboard will reset to reflect the newly applied filter(s) and will affect every metric and monitoring block on the dashboard. Multiple filters can be applied at one time, and the filters will follow from one dashboard to the next until they are removed by clicking the circled X next to the filter name in the list of filters at the top of the dashboard.

| District                | .> | Search       |
|-------------------------|----|--------------|
| School                  | >  |              |
| Grade Level             | >  | Is Homeless  |
| Ethnicity               | >  | Not Homeless |
| Gender                  | >  |              |
| Homeless Youth          | >  |              |
| Students w Disabilities | >  |              |
| English Learner Status  | >  |              |
| Foster Youth Status     | >  |              |
| Migrant Status          | >  |              |
| SED Status              | >  |              |

### The Dashboards Menu

The DASHBOARDS MENU in the upper left corner of the platform allows you to navigate between modules and dashboards within each module. The menu of modules, tools, and dashboards differs based on a user's permission level within KiDS.

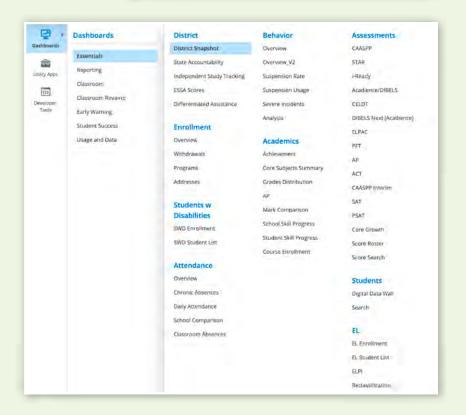

### Heat Map Tool

In the HEAT MAP, areas with high concentrations of students will appear red. Areas with lower concentrations of students will appear yellow or green. The tool is zoomable and clickable. Using the arrows to the upper left of the map or the scroll feature on the mouse, a user can zoom all the way down to street level. When zoomed to street level, white dots will appear at those coordinates where students are located. This does not reveal addresses but does indicate

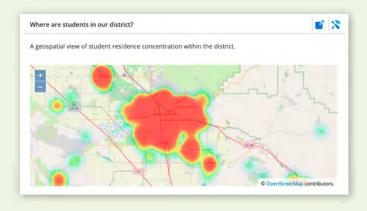

how many students are located at those coordinates. The dots, when clicked, will send the user to a list of the students at that location.

# **ESSENTIALS**

### **Enrollment Overview**

The ENROLLMENT OVERVIEW gives detailed information about the enrollment and demographics of a district or school.

| Dathboards         | Essentials                                 |             |              |           |           |                                                                                                   |                                                                               |  |  |  |  |  |  |  |  |  |
|--------------------|--------------------------------------------|-------------|--------------|-----------|-----------|---------------------------------------------------------------------------------------------------|-------------------------------------------------------------------------------|--|--|--|--|--|--|--|--|--|
| - da               | Overview Withdrawals                       | Frog        | arrs A       | ddresses  |           |                                                                                                   | Integrated Pt                                                                 |  |  |  |  |  |  |  |  |  |
| Utility Apps       | Current Enrollment Inform                  | nation      |              | *         | 8.2       | Cumulative Enrollment Trends - All Students 🛛 🛓 🧉 🕺 Cumulative Enrollment Trends by Student Group |                                                                               |  |  |  |  |  |  |  |  |  |
| Developer<br>Tools | By student group                           |             |              |           |           | 5000                                                                                              | 4000                                                                          |  |  |  |  |  |  |  |  |  |
|                    | STUDENT GROUP # 4 STUDENTS #               |             |              |           |           |                                                                                                   | 2024 1077 202                                                                 |  |  |  |  |  |  |  |  |  |
|                    | Al Studence 3.327                          |             |              |           |           | -4000                                                                                             | 1000 3847 2860 3840                                                           |  |  |  |  |  |  |  |  |  |
|                    | Temale 1.661                               |             |              |           |           |                                                                                                   | 202                                                                           |  |  |  |  |  |  |  |  |  |
|                    |                                            |             |              |           |           | 3097                                                                                              | 5 2000 To To To To To To To To To To To To To                                 |  |  |  |  |  |  |  |  |  |
|                    | Maig                                       |             | 1,715        |           |           | d(rita                                                                                            |                                                                               |  |  |  |  |  |  |  |  |  |
|                    | Nan Binery                                 |             | 1            |           |           | 2500<br>10                                                                                        | 1000 677 936 692 562 562                                                      |  |  |  |  |  |  |  |  |  |
|                    | African American                           |             |              |           |           | 2000                                                                                              | 177                                                                           |  |  |  |  |  |  |  |  |  |
|                    | American.ipdian 27                         |             |              |           |           | 1500                                                                                              | 0<br>2017 3418 2016 2019 2410 2006 2201 2001 2002 3002 3002 3002 3002 3002    |  |  |  |  |  |  |  |  |  |
|                    |                                            |             |              |           |           | 1000                                                                                              | 🔫 Athican American 🥌 American Inclan                                          |  |  |  |  |  |  |  |  |  |
|                    | Asian                                      | -           |              |           | 500       | Asian - Declined to State<br>Filipino - Hispanic                                                  |                                                                               |  |  |  |  |  |  |  |  |  |
|                    | Declined to State                          |             | 3            |           |           | 0                                                                                                 | Pacific Islander     Turc or More Race     Vinte                              |  |  |  |  |  |  |  |  |  |
|                    | Eliping 5                                  |             |              |           |           |                                                                                                   | 1017/014 2014/2019 2014/2020 2010/2022  Fintentionally Left Blank School Year |  |  |  |  |  |  |  |  |  |
|                    | How many students have                     | exited each | h school yea | 0         |           |                                                                                                   | 🛓 👩 🛠 How many students are currently in each grade?                          |  |  |  |  |  |  |  |  |  |
|                    | POHODE ADVICE                              |             |              |           |           | 1.000                                                                                             | The number of students currently enrolled in each grade level,                |  |  |  |  |  |  |  |  |  |
|                    | STATUS #                                   | 2017-2018   | 2018-2019    | 2019-2020 | 2020-2021 | 2021-2022                                                                                         | 400 MIL 444                                                                   |  |  |  |  |  |  |  |  |  |
|                    | COMPLETED                                  | 247         | 352          | 294       | -90       | 288                                                                                               | 269 245 226                                                                   |  |  |  |  |  |  |  |  |  |
|                    | COMPLETER                                  | 5           | 4            | 4         | 1         |                                                                                                   | 267                                                                           |  |  |  |  |  |  |  |  |  |
|                    | DROPOUT                                    |             |              | 1         | 5         |                                                                                                   | 260 252                                                                       |  |  |  |  |  |  |  |  |  |
|                    | EXPELLED                                   |             | 1            |           | 3         | .2                                                                                                | 200 106 107 200                                                               |  |  |  |  |  |  |  |  |  |
|                    | GRADUATED                                  | <u>112</u>  | 129          | 375       | 121       | -2020                                                                                             | Ş. 10                                                                         |  |  |  |  |  |  |  |  |  |
|                    | MATRICULATED                               | 1           | 4            | п         | 5         | 1                                                                                                 | 100 <u>n</u>                                                                  |  |  |  |  |  |  |  |  |  |
|                    | NO SHOW                                    | 8           | 25           | 21        | 19        | 13                                                                                                |                                                                               |  |  |  |  |  |  |  |  |  |
|                    | (in all all all all all all all all all al |             |              |           |           |                                                                                                   |                                                                               |  |  |  |  |  |  |  |  |  |

The WITHDRAWLS dashboard captures the reasons students are withdrawing, the number of withdrawals per school, and information about withdrawals in relation to student groups.

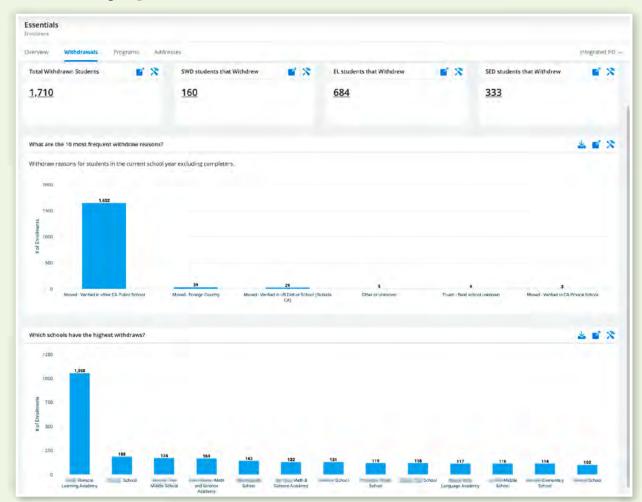

The PROGRAMS dashboard visualizes how many students are enrolled in each program. The distribution of program membership in grade levels is also shown. An interactive table shows specific program membership by student.

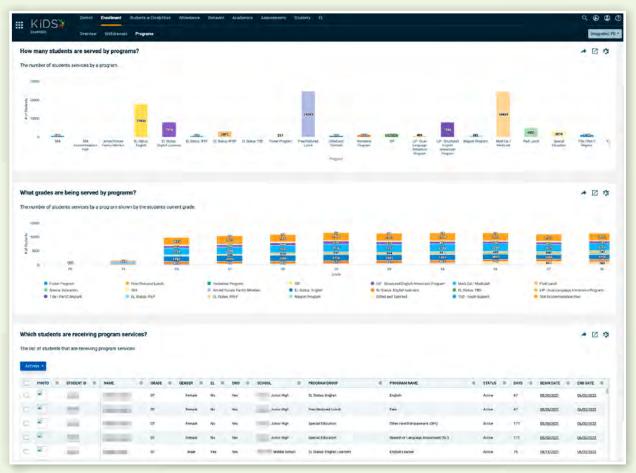

# **STUDENTS WITH DISABILITIES**

### Students with Disabilities Tab

The SWD ENROLLMENT dashboard contains information detailing the numbers of students enrolled in SPED programs, how those numbers have changed from year to year, the school sites where students are receiving services, what kinds of services students are receiving, the primary disabilities of students, and the distribution of primary disabilities within grade levels. Additionally, there is a heat map to show where cohorts of students reside.

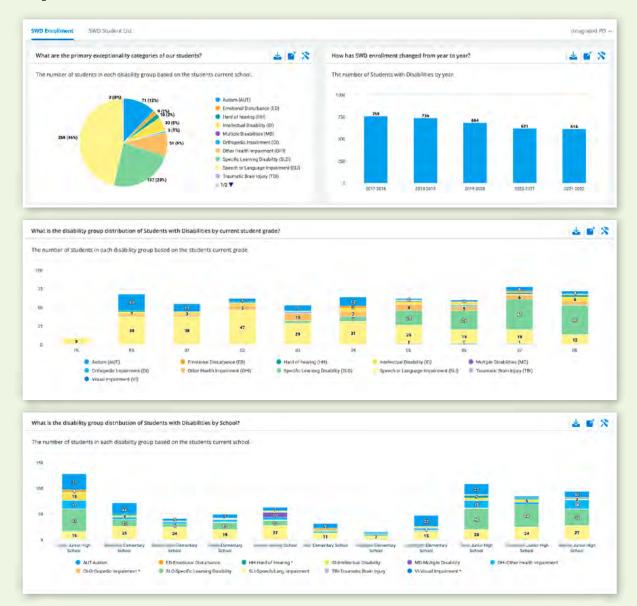

#### KERN INTEGRATED DATA SYSTEM User Guide

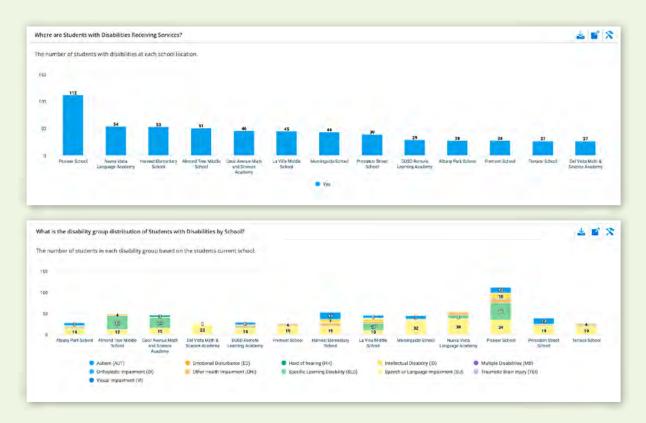

The SWD STUDENT LIST is a detailed list of all students enrolled in a SPED program along with their primary disability and educational placement. The list is sortable and filterable, and when a student name is clicked, leads to a student's Student Profile.

| Actic | ons +      |   |              |              |     |        |  |          |    |  |            |               |  |                                     |            |  |
|-------|------------|---|--------------|--------------|-----|--------|--|----------|----|--|------------|---------------|--|-------------------------------------|------------|--|
| 0     | STUDENT ID | - | NAME         | CURRENT GRAD | e = | GENDER |  | RACE =   | EL |  | STATUS † = | SCHOOL        |  | PRIMARY DISABILITY                  | SWD CLASS  |  |
| ٥     | 801        |   | Francisco J. | 08           |     | Male   |  | Hispanic | No |  | Active     | Middle School |  | Specific Learning Disability (GLD)  | SDC        |  |
| 0     | -          |   | Taylor M     | 06           |     | Female |  | нараліс  | No |  | Active     | Middle School |  | Speech or Language Impairment (SLI) | SDC/Sprech |  |
| α     | mr         |   |              | 08           |     | Female |  | Hispanic | No |  | Action     | Middle School |  | Scenific Learning Disability (SLD)  | RSP        |  |
| 0     | -          |   | Cantel       | 08           |     | Male   |  | Нарапіс  | No |  | Active     | Middle School |  | Specific Learning Disability (SLD)  | HSP        |  |
|       | -          |   | Samuel       | 08           |     | Main   |  | Hispanic | No |  | Active     | Middle School |  | Specific Learning Disability (SLD)  | RSP        |  |
| 0     | -          |   | Lebieweige   | 08           |     | Mate   |  | Hispanic | No |  | Adate      | Middle School |  | Specific Learning Disability (SLD)  | ese        |  |
| 0     | -          |   | Norma A      | 08           |     | Temale |  | Hispanic | No |  | Active     | Middle School |  | Hearing impairment (HI)             | RSP        |  |
|       | -          |   | Jarael A.    | 08           |     | Male   |  | Hispanic | Na |  | Actor      | Middle School |  | Specific Learning Disability (SLD)  | RSP/Sceech |  |
| m.    |            |   | -            |              |     |        |  | Himsen   |    |  | Anton      | 1848a Sabori  |  | Searchal anonine Dissistant (SDD)   | enr.       |  |

# ATTENDANCE TAB

The ATTENDANCE OVERVIEW dashboard gives a high-level overview of attendance percentages and trends over time and percentages for student groups. Users have the ability to view 3 years of trend data for monthly attendance and cumulative attendance by month.

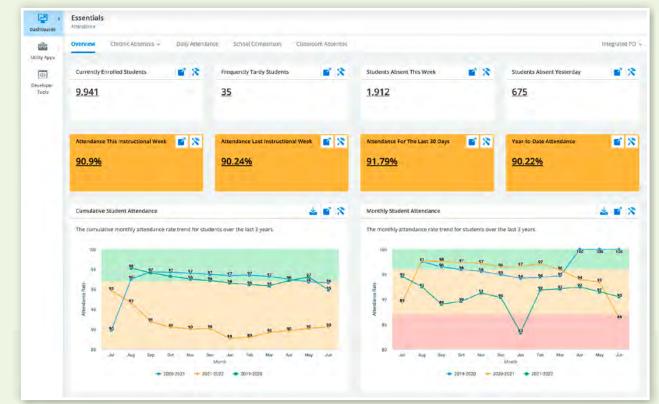

The CHRONIC ABSENCES dashboard includes two sub-dashboard options in the drop-down menu.

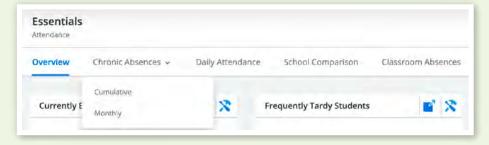

The CUMULATIVE subdashboard visualizes chronic attendance in several ways. The heatmap provides the location of students meeting the chronically absent threshold. Other metrics include a breakdown of categories of attendance including chronically absent, nearly chronic, trending chronic, and no absence issues. Further metrics include attendance data related to grade level, student group, and absence type. District level users have the ability to view comparisons between individual schools and four-year trend comparisons for each threshold.

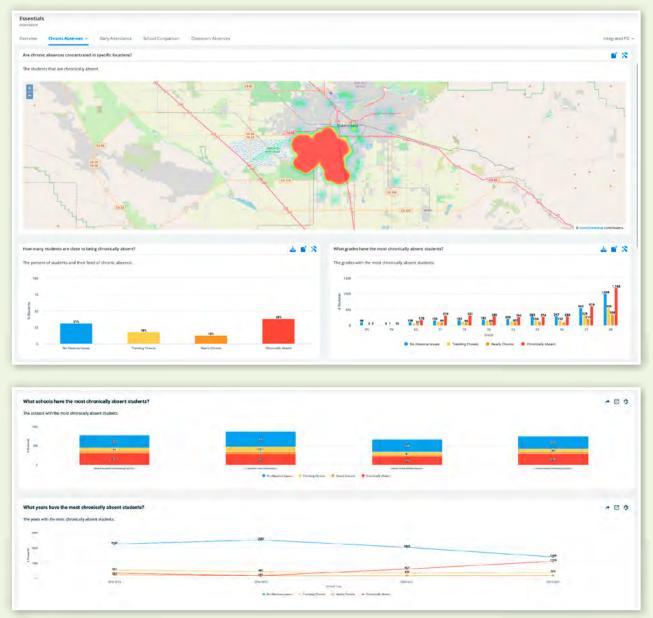

The MONTHLY sub dashboard allows users to track the monthly attendance percentages for all student groups. A heat map metric further visualizes the percentages of chronically absent students on a month-to-month grid.

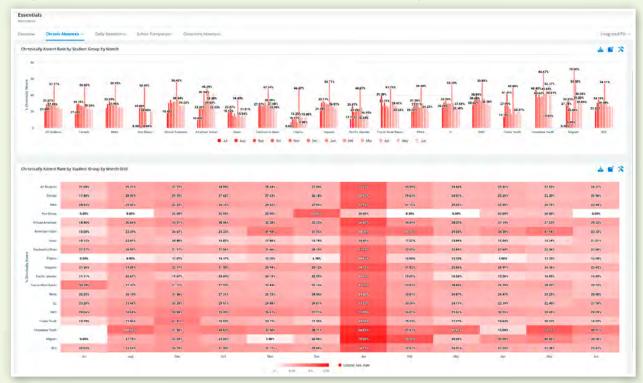

The DAILY ATTENDANCE dashboard details the number of absences for each attendance reason for each day of school.

| ssentials<br>rendance   |               |            |           |             |            |         |           |               |               |       |           |      |                   |                     |           |   |        |
|-------------------------|---------------|------------|-----------|-------------|------------|---------|-----------|---------------|---------------|-------|-----------|------|-------------------|---------------------|-----------|---|--------|
| verview Osranic Abser   | utes w Da     | ily Attend | ance 5    | chosi Compa | vison      | Classes | aro Atsan | nces          |               |       |           |      |                   |                     |           |   | oneg   |
| Attendance Codes By Day |               |            |           |             |            |         |           |               |               |       |           |      |                   |                     |           |   |        |
| TYPE \$                 | E2 E8         |            |           |             |            |         |           |               |               |       |           |      |                   | (RERS               |           |   |        |
| ABSENCE #<br>REASON #   | CVD19 Excused | Excused    | Unexcused | Suspension  | Personal   | Truant  | Absent    | Late < 30 Min | Late > 30 Min | -     | Ind Study | Note | Alt Class Setting | ACES/Summer Postive | Geld Trip | H | Totals |
| 08/26/2021              | ÷             | 2.19       | 193       |             | 9          |         | -         | -90           | 10            | 2.120 | 1020      | 0    |                   |                     |           |   | 0/075  |
| 03/27/2021              | 2             | 614        | 1.60      |             | <u>6</u> . |         |           | 48            | 19            | 7.099 | 109       | 2    |                   |                     |           |   | 8,079  |
| 08/30/2021              | 2             | 237        | 193       |             | 3          |         |           | 62            | 23            | 6.957 | 115       | 3    |                   |                     |           |   | 8,095  |
| 08/31/2021              | z             | 782        | 139       |             | 1          |         | -         | 45            | 12            | 6.997 | 121       | 11   |                   |                     |           |   | 8,119  |
| 09/01/2023              | £             | 827        | 146       | 1           | L          |         |           | 54            | 21            | 6.967 | 122       | å    |                   |                     |           |   | 8,127  |
| 09/02/2021              | 8             | 814        | 175       | 3           | 1          |         |           | 55            | 14            | 6.925 | 1.30      | 2    |                   |                     | -         |   | 8,133  |
| 09/03/2021              | 10            | 0.80       | .102      | 4           | 1          |         |           | 22            | 12            | 6,695 | 131       | 11   |                   |                     |           | 1 | 8,129  |
| 09/07/2021              | 13            | 222        | -233      | -9          | 2          |         |           | 75            | 18            | 6.865 | 134       | 10   |                   |                     |           |   | 8,134  |
| 09/08/2021              | 15            | 834        | 196       | 9           | 2          |         |           | 20            | 19            | 6.854 | 134       | 12   | 1                 |                     |           |   | 8,146  |
| 09/09/2021              | 16            | 788        | 224       | <u>à</u>    | 2          |         |           | 60            | 21            | 6.885 | 1.85      | 4    | 1                 |                     |           |   | 8,145  |
| 09/10/2021              | 17            | 830        | 323       | \$          | 2          |         |           | 64            | 26            | 6,774 | 85        | 6    | 1                 |                     |           |   | 8,154  |
| 09/13/2021              | .34           | 558        | 262       | 5           | ы          |         |           | 92            | u.            | 6.975 | 85        | 15   | 1                 |                     |           |   | 8.161  |
| 09/14/2021              | 53            | 620        | 202       | 1           | 5.         | 1       |           | 81            | 28            | 7.086 | 82        | 3    | 1                 |                     |           |   | 8,169  |
| 09/15/2021              | \$1           | 597        | 182       | 3           | \$         |         |           | 86            | 22            | 2.135 | 87        | ģ.   |                   |                     |           |   | 8,174  |
| 09/16/2021              | 45            | 587        | 198       | 1           | 2          |         |           | 114           | 35            | 7,101 | 83        | 10   |                   |                     |           |   | 8,180  |
| 09/17/2021              | 98            | 602        | 285       | 5           | T          |         |           | 91            | 21            | 7.035 | 83        |      |                   |                     |           |   | 8,179  |
| 09/20/2021              | 42            | 531        | 272       | 0           |            |         |           | 126           | 32            | 7.078 | 88        |      | 1                 |                     | -         |   | 8,182  |
| 09/21/2021              | 39            | 489        | 157       | tż          |            |         |           | 89            | 24            | 7.280 | -91       |      | 1                 |                     |           |   | 8,186  |

The metrics included in the SCHOOL COMPARISON dashboard allow users with districtlevel permissions to compare attendance between school sites year over year. This data includes each student group. Site-level users will only view the data for the school to which they are assigned.

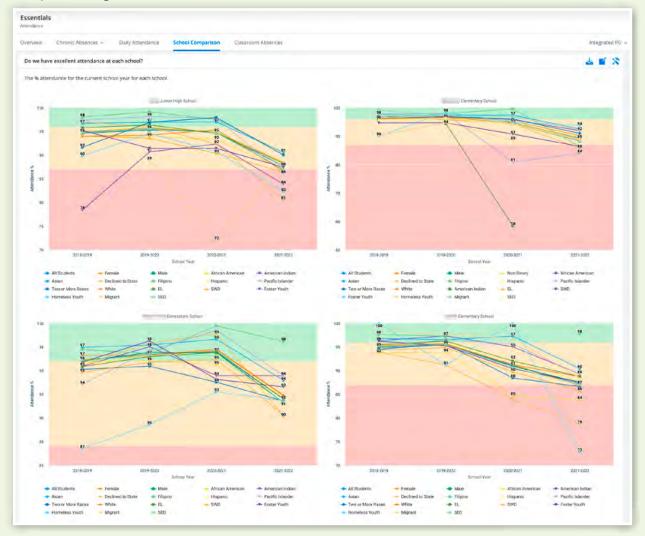

In the CLASSROOM ABSENCES dashboard, users gain information about student attendance specific to teachers and their courses by semester and period.

| sentials       |                    |                   |                       |                       |                         |                        |                       |                       |                       |                       |    |                       |                        |      |                       |                       |                        |                       |                        |                       |                       |                       |                       |                        |                        |                       |                       |            |
|----------------|--------------------|-------------------|-----------------------|-----------------------|-------------------------|------------------------|-----------------------|-----------------------|-----------------------|-----------------------|----|-----------------------|------------------------|------|-----------------------|-----------------------|------------------------|-----------------------|------------------------|-----------------------|-----------------------|-----------------------|-----------------------|------------------------|------------------------|-----------------------|-----------------------|------------|
| enverse cri    | CONV. ADDRESSAE    | Divey Added       | аные                  | 3010                  | a comp                  | artstin.               | Class                 | room Ab               | sences                |                       |    |                       |                        |      |                       |                       |                        |                       |                        |                       |                       |                       |                       |                        |                        |                       |                       | integraded |
| hat are the ab | sence and tardy co | ounts for classre | ioms thi              | is year?              |                         |                        |                       |                       |                       |                       |    |                       |                        |      |                       |                       |                        |                       |                        |                       |                       |                       |                       |                        |                        |                       |                       |            |
|                |                    | SEMESTER ©        |                       |                       |                         |                        | 1                     |                       |                       |                       |    |                       |                        |      |                       |                       |                        |                       |                        |                       |                       |                       |                       |                        |                        |                       |                       |            |
|                |                    | ATTENDANCE 9      | 1)                    |                       | 2                       |                        | 2                     |                       | 1                     |                       | 18 |                       | 2                      |      | 2                     |                       | 4                      |                       | \$                     |                       |                       |                       | 7                     |                        |                        |                       | \$                    |            |
| STATE FRAME #  | COURSE NAME O      |                   | 7<br>Period<br>Absert | a<br>Periods<br>Tárdy | #<br>Feriod<br>Absdrift | #<br>Periods<br>Tarity | #<br>Period<br>Absent | e<br>Periods<br>Tandy | F<br>Period<br>Absent | #<br>Periods<br>Tardy |    | #<br>Periods<br>Tardy | #<br>Perioo<br>Abrient |      | e<br>Period<br>Abrent | #<br>Periods<br>Tardy | #<br>Period<br>Abserts | #<br>Periods<br>Tandy | a<br>Period<br>Abserit | #<br>Periods<br>Tordy | #<br>Period<br>Absert | #<br>Periods<br>Tardy | #<br>Period<br>Absent | #<br>Periodit<br>Tardy | #<br>Period<br>Absteat | #<br>Ferisos<br>Tardy | a<br>Period<br>Abieni |            |
| Lucei A        | MUSICI SUNNER SCH  | 1004              | 15                    |                       | 12                      | ų                      |                       |                       |                       | 1                     |    |                       |                        |      |                       |                       |                        |                       |                        |                       |                       |                       |                       |                        |                        |                       |                       | 1          |
| jossica        | MUSIC/ SUMMER SCH  | KOOL              | 22                    | 0                     | 10                      | D                      |                       |                       |                       |                       |    |                       |                        |      |                       |                       |                        |                       |                        |                       |                       |                       |                       |                        |                        |                       |                       |            |
|                | CHORUS             |                   |                       |                       |                         |                        |                       |                       | 123                   | 31                    |    |                       | 161                    | 12   |                       |                       |                        |                       |                        |                       |                       |                       |                       |                        |                        |                       |                       |            |
| Rabecca        | MUSIC/ SUMMER SCH  | eou.              | 20                    | 0                     | 42                      | 0                      |                       |                       |                       |                       |    |                       |                        |      |                       |                       |                        |                       |                        |                       |                       |                       |                       |                        |                        |                       |                       |            |
| Cr.            | CHORUS             |                   |                       | -                     |                         |                        |                       |                       |                       | 1                     |    |                       |                        |      | 1.63                  | 34                    | (23                    | 97                    |                        |                       |                       |                       |                       |                        |                        |                       | 1                     |            |
| Топуа          | SDC-LHVED          |                   | 52                    | 0                     |                         |                        |                       |                       |                       |                       | -  | -                     |                        |      |                       |                       |                        |                       |                        |                       |                       |                       |                       |                        |                        |                       |                       |            |
| torda          | SDC - 5H           |                   |                       |                       |                         |                        |                       |                       | 193                   | 26                    |    |                       | 192                    | л    | 197                   | 1                     | 172                    | 2                     | 15                     | 2                     |                       |                       | 193                   | a,                     |                        |                       | 191                   | D.         |
| Roberto A      | VUIDIO SUUMIER SO  | ea.               | 14                    | a.                    | 6                       | 0                      |                       |                       |                       |                       |    |                       |                        |      |                       |                       |                        |                       |                        |                       |                       |                       |                       |                        |                        |                       |                       |            |
| Audrey M       | MUSICI SUMMER SCI  | KOOL .            | 26                    | 0                     | 38                      | 0                      |                       |                       |                       |                       |    |                       |                        |      |                       |                       |                        |                       |                        |                       |                       |                       |                       |                        |                        |                       |                       |            |
| M              | CHORUS             |                   |                       |                       |                         |                        |                       |                       | 429                   | 71                    |    |                       |                        |      |                       |                       |                        | )                     |                        |                       |                       |                       |                       |                        |                        |                       |                       |            |
|                | ADVANCED CHORUS    |                   |                       |                       |                         |                        |                       |                       |                       |                       |    |                       | 166                    | 3    |                       |                       |                        |                       |                        |                       |                       |                       |                       |                        |                        |                       |                       |            |
|                | ADV ORCHESTRA      |                   |                       |                       |                         |                        |                       |                       |                       |                       |    |                       |                        |      | 92                    | 2                     |                        |                       |                        |                       |                       |                       |                       |                        |                        |                       |                       |            |
|                | ORCHESTRA          |                   |                       |                       |                         |                        |                       |                       | 1                     |                       |    |                       |                        |      |                       |                       | 51                     | 0                     |                        |                       |                       |                       |                       |                        |                        |                       |                       |            |
| Sittran K      | QUEST              |                   | <u>30</u>             | 9                     |                         |                        |                       |                       |                       |                       |    |                       |                        |      |                       |                       |                        |                       |                        |                       |                       |                       |                       |                        |                        |                       |                       |            |
|                | SCIENCE B          |                   |                       | 1                     |                         |                        |                       |                       | 328                   | 333                   |    |                       | 230                    | 2.1. |                       |                       | int                    | .33                   | 319                    | 47                    |                       |                       | 471                   | 54                     | 336                    | 12                    |                       |            |
|                | TEACHER AIDE       |                   |                       |                       |                         |                        |                       |                       |                       |                       |    |                       |                        |      |                       |                       |                        |                       |                        |                       |                       |                       |                       |                        | x.                     |                       |                       |            |

## **BEHAVIOR**

#### **Behavior Tab**

Data found in the BEHAVIOR OVERVIEW dashboard includes metrics that provide information about a district's behavior trends, incident types, actions, and suspension rate. Incident details are divided by school site, location, day, time, grade level, and student group.

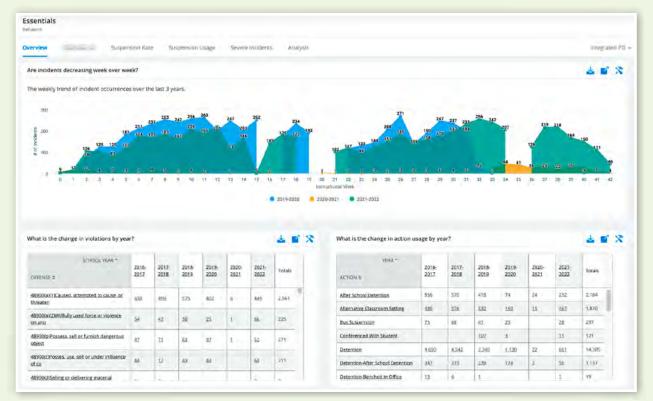

#### **Suspension Rate**

The SUSPENSION RATE dashboard displays the unduplicated count of students suspended who have an aggregate suspension of at least one full day divided by the cumulative enrollment. The dashboard includes multiple metrics focused on year-to-date suspensions as well as focused metrics for student groups and trends for all students.

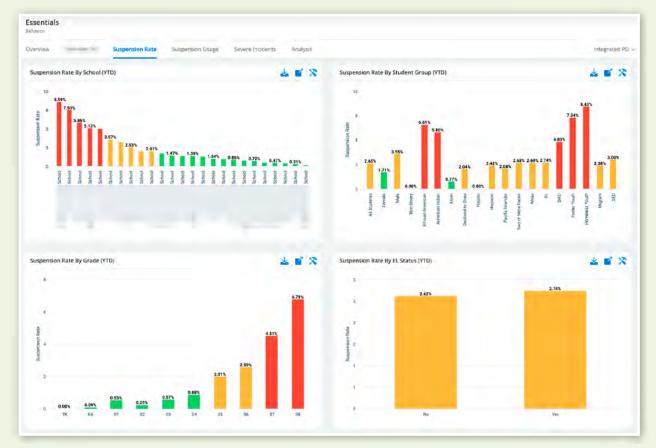

## **Suspension Usage**

The SUSPENSION USAGE dashboard tracks the rate that a school or district is employing suspensions, the average length of a suspension, and what types of incidents are resulting in suspension.

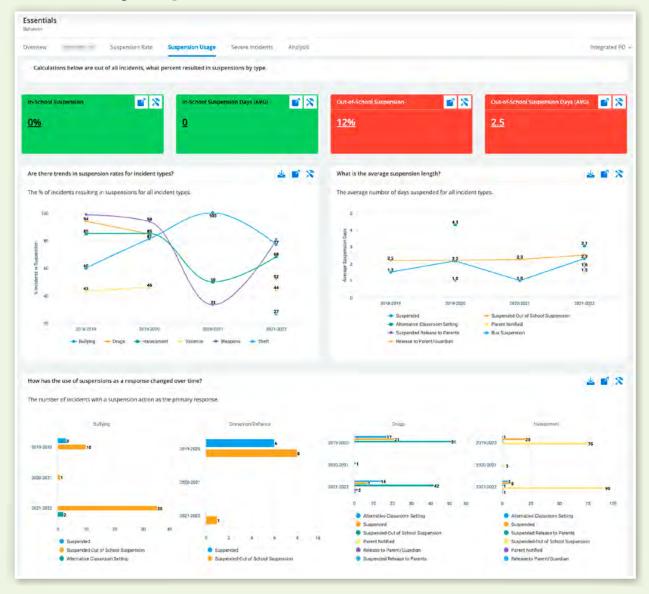

### **Severe Incidents**

The SEVERE INCIDENTS trends dashboard displays year-to-year comparisons between the types of incidents along with the rate at which it has been used each year. This dashboard looks at how the number of incidents has changed over time.

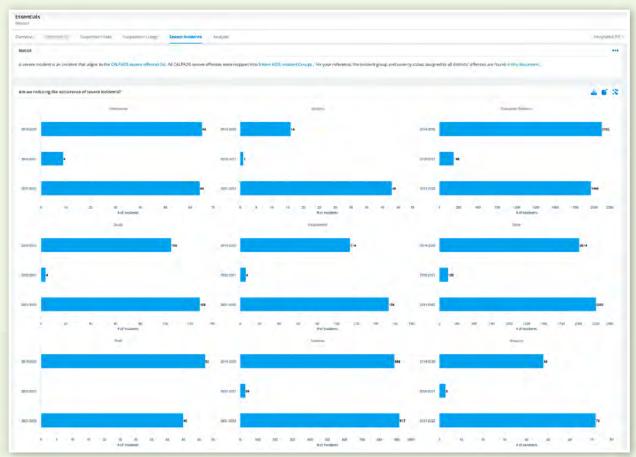

## Analysis

The ANALYSIS dashboard displays a breakdown of where incidents are occurring by site, building location, grade level, day, time, location, student group, and incident type totals.

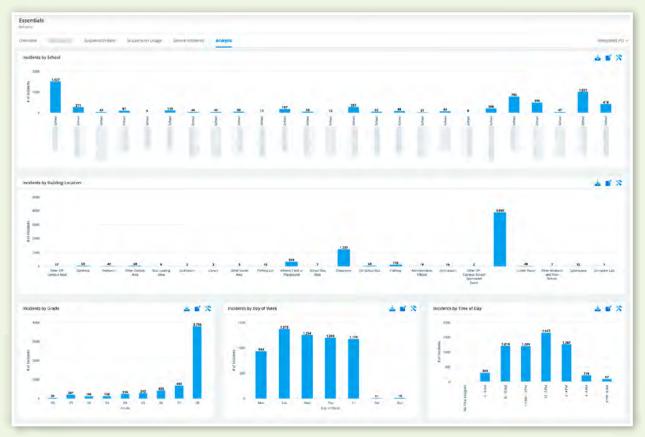

## ASSESSMENTS

### **CAASPP Assessment Metrics**

Distance From Standard

DISTANCE FROM STANDARD metrics visualize DFS values at different levels of aggregation for both ELA and Math.Gainers, Stickers, Sliders.

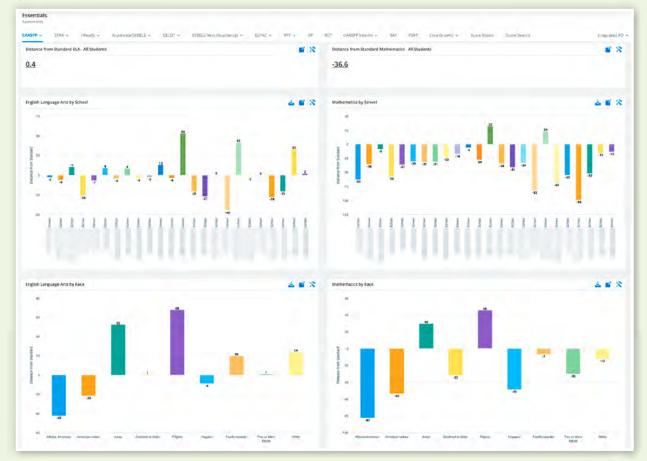

The metrics on the GAINERS, STICKERS, SLIDERS dashboard show the relationship between the proficiency level of students from one year to the next. For example, if a student scored in the Standard Met proficiency level for the current year but scored in the Standard Exceeded level the previous year, that student is a slider. If a student maintained the same proficiency level from year to year, the student is a sticker. The data for this metric comes directly from raw score files out of TOMS and are submitted to KiDS by the district.

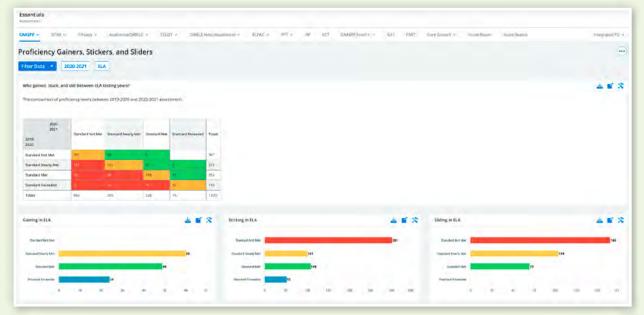

#### **STAR Assessment Metrics**

The metrics on the STAR dashboards detail the different types of scores calculated for the STAR Reading, Math and Early Literacy tests. In addition, the scores are visualized in comparison to the target benchmark score for the specified testing window by a red dot or line. The data for these metrics come directly from the Renaissance Learning system. Testing windows are based on each district's assessment calendar. The benchmark score is taken from Renaissance Learning documentation. Both Unified and Enterprise scores are included.

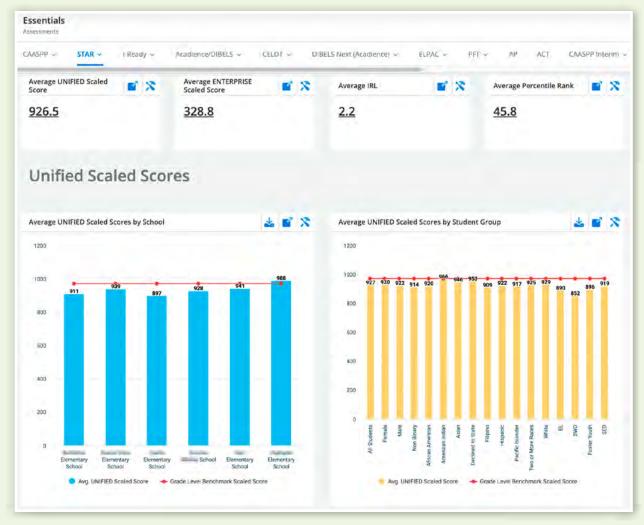

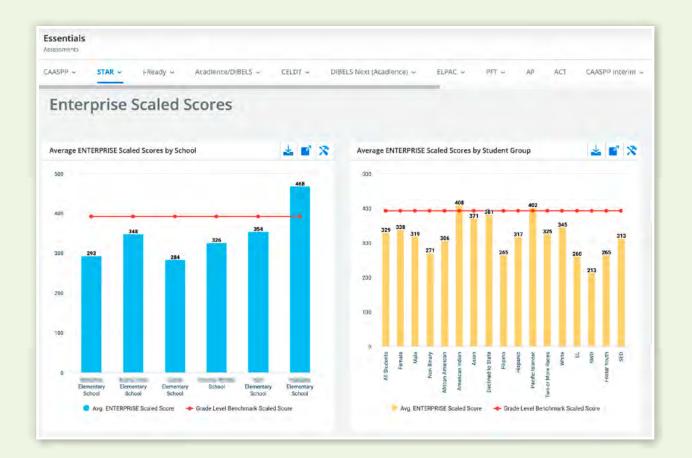

Further, the GLOBAL WINDOW COMPARISON dashboard reveals score trends over time in both ELA and math.

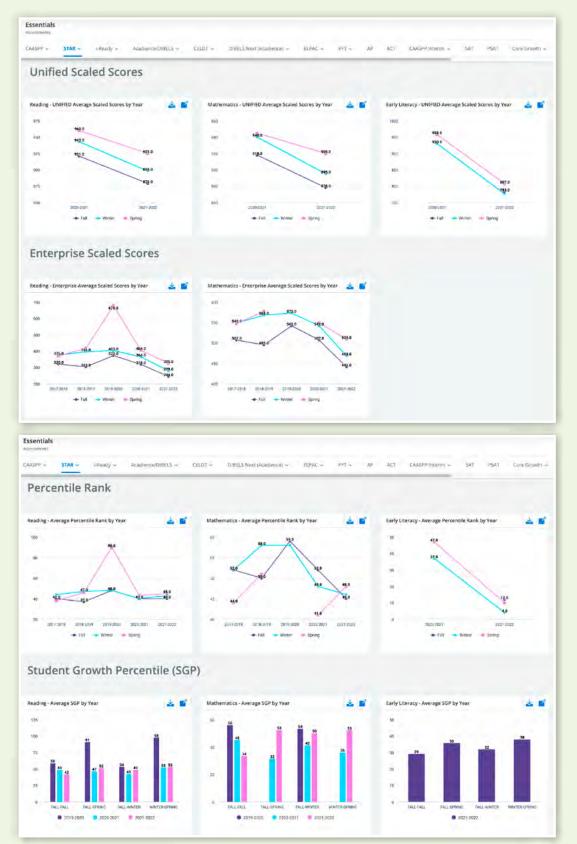

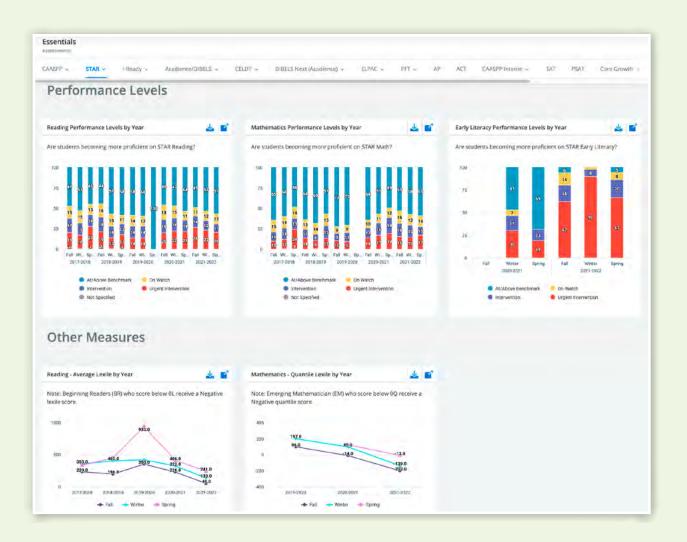

#### **ELPAC Assessment Metrics**

ELPAC assessment metrics are available for both the initial and summative ELPAC assessments. Data is visualized by performance level for overall scores and domains. Additionally, summative data is visualized for analysis by grade levels and performance trends year over year. The data is gathered from raw score reports out of TOMS and are submitted to KiDS by each district.

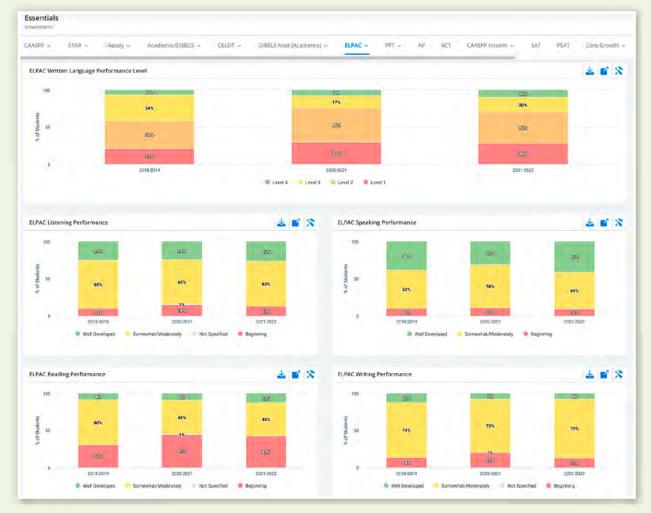

A GAINERS, STICKERS, SLIDERS set of metrics is also included in the ELPAC dashboards.

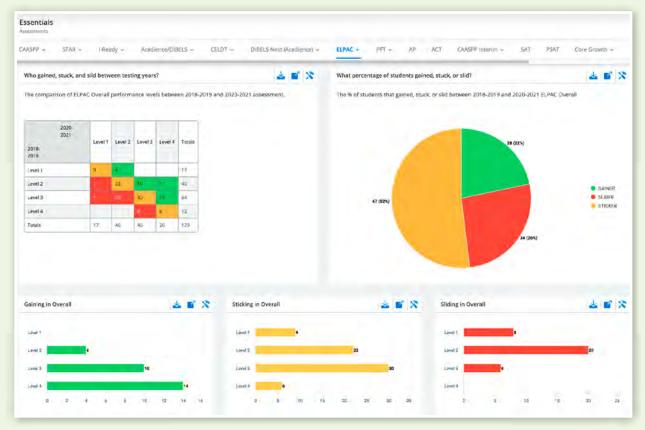

## **Physical Fitness Test (PFT) Metrics**

The PFT dashboard houses metrics visualizing overall performance by grade level and by specific task as well as by gender. The data used to create these metrics is taken from raw score reports out of TOMS and submitted to KiDS by individual districts.

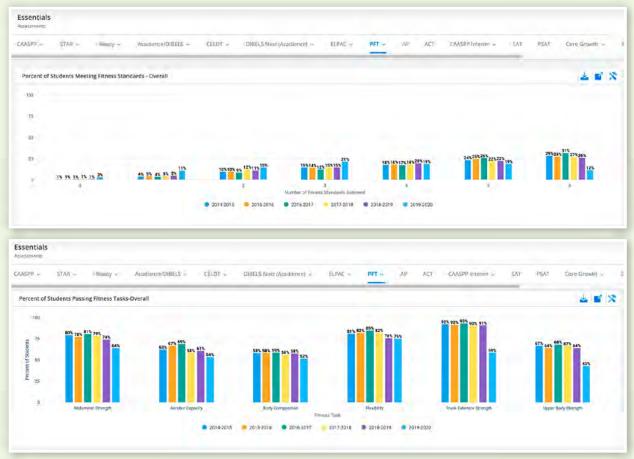

### **Advanced Placement (AP) Test Metrics**

The AP test metrics show data over time by school, scores of 3+, and by test subject. These lists, when clicked, will send users to a list of students making up the data point clicked. The raw score reports from the AP organization are submitted to KiDS by each district and metrics are compiled using these reports.

| SPP - STAR - I-Ready                                                                   | -                                                                   | Acadler                                                                                                    | ce/D/B                                 | LS -                                   | CE           | LDT -  | 6    | BELS Next (Acadience) +          | ELPAC ~                                     | PFT ~                                           | AP      | ACT                          | CA   | ASPP In           | terim -      |      |
|----------------------------------------------------------------------------------------|---------------------------------------------------------------------|----------------------------------------------------------------------------------------------------|----------------------------------------|----------------------------------------|--------------|--------|------|----------------------------------|---------------------------------------------|-------------------------------------------------|---------|------------------------------|------|-------------------|--------------|------|
| unt of AP Students Scoring 3+ by S                                                     | chool                                                               |                                                                                                    |                                        |                                        |              | 2      |      | Count of AP                      | Students Who Took (                         | an AP Exam                                      | by Scho | ol                           |      |                   | *            |      |
| SCHOOL YEAR SHORT #                                                                    | 2015                                                                | 2016                                                                                                    | 2017                                   | 2018                                   | 2019         | 2020   | 2021 | SCHOOL #                         | SCHOOL YEAR SHO                             | 2015                                            | 2016    | 2017                         | 2018 | 2019              | 2020         | 2021 |
| High School                                                                            | 104                                                                 | 136                                                                                                    | 122                                    | 148                                    | -            |        |      | High Se                          | tool                                        | 188                                             | 215     | 188                          | 226  | -                 |              |      |
| High School                                                                            | 185                                                                 | 221                                                                                                    | 192                                    | 189                                    |              |        | -    |                                  |                                             | 324                                             | 358     | 337                          | 311  |                   |              |      |
| High School                                                                            | 212                                                                 | 194                                                                                                    | 194                                    | 187                                    |              |        | 1    | C Tanan and H                    | igh School                                  | 309                                             | 317     | 292                          | 258  |                   | -            |      |
| High School                                                                            | 6                                                                   | 38                                                                                                    | 36                                     | 50                                     |              |        | 1    | And Street of                    | High School                                 | z                                               | 72      | 25                           | 103  |                   |              |      |
| High School                                                                            |                                                                     |                                                                                                    | 67                                     | 84                                     |              |        |      | High                             | School                                      |                                                 |         | 89                           | 148  |                   |              |      |
| High School                                                                            | 144                                                                 | 148                                                                                                    | 175                                    | 176                                    |              |        |      | -14g                             | School                                      | 238                                             | 268     | 302                          | 251  |                   |              |      |
| High School                                                                            | 151                                                                 | 134                                                                                                    | 125                                    | 150                                    |              |        |      |                                  | High School                                 | 292                                             | 319     | 294                          | 324  |                   |              |      |
| High School<br>High School<br>High School<br>High School<br>High School<br>High School | 241<br>729<br>513<br>7<br>2<br>341                                  | 388<br>827<br>525<br>92<br>419                                                                                | 273<br>218<br>289<br>123<br>115<br>420 | 345<br>670<br>352<br>147<br>238<br>382 |              |        |      | H<br>H<br>High                   | High School                                 | 31.8%<br>78.4%<br>13.7%                         |         | 12.5%<br>35.5%               |      |                   |              |      |
| Figh School                                                                            | 451                                                                 | 492                                                                                                    | 505                                    | 520                                    |              |        |      | 1                                |                                             |                                                 | _       | _                            | _    | _                 | _            |      |
| ssentials<br>ssessments                                                                | í-Réa                                                               | dy ~                                                                                                    |                                        |                                        | TEST<br>RESU | DIBELS | *    | CELDT V E                        | Well Qualified                              |                                                 |         | ELPAC<br>y Qualif            | find | PF<br>No<br>Recom | F ∽<br>menda | tion |
| ssessments<br>AASPP - STAR -                                                           | í-Rea<br>SCH                                                        | dy ~                                                                                                    |                                        | Acadie                                 | TEST         |        | *    |                                  |                                             |                                                 |         |                              | find | No                |              |      |
| ssentials<br>ssessments<br>AASPP & STAR ~<br>TEST SUBJECT &                            | i-Rea<br>sch<br>shc                                                 | dy ~<br>OOL YF                                                                                                |                                        | Acadie                                 | TEST         |        | *    | tremely Well Qualified           | Well Qualified 0                            | Qualified                                       |         |                              | find | No                | menda        |      |
| ssentials<br>ssessments<br>AASPP & STAR ~<br>TEST SUBJECT &                            | i-Rea<br>SCH<br>SHC                                                 | dy ~<br>000L Y!<br>RT<br>5<br>6                                                                               |                                        | Acadie                                 | TEST         |        | *    | tremely Well Qualified           | Well Qualified Q                            | Qualified                                       |         | y Qualit<br>2                | find | No                | menda<br>1   |      |
| ssentials<br>ssessments<br>AASPP & STAR ~<br>TEST SUBJECT &                            | 5CH<br>SHC<br>2011<br>2011                                          | dy ~<br>000L Y!<br>RT<br>5<br>5<br>5<br>7                                                                     |                                        | Acadie                                 | TEST         |        | *    | ttremely Well Qualified          | Well Qualified Q<br>2<br>4<br>15            | Qualified<br>5<br>12<br>14                      |         | y Qualif<br>2<br>2           | find | No                | menda<br>1   |      |
| ssentials<br>ssessments<br>AASPP & STAR ~<br>TEST SUBJECT &                            | i-Rea<br>SCH<br>2011<br>2011<br>2011                                | dy ~<br>00L Y!<br>RT<br>5<br>5<br>6<br>7<br>8                                                                 |                                        | Acadie                                 | TEST         |        | *    | tremely Well Qualified<br>1<br>ق | Well Qualified 2<br>2<br>4<br>15<br>16      | Qualified<br>5<br>12<br>14<br>12                | Possibl | y Qualif<br>2<br>2<br>5      | find | No                | menda<br>1   |      |
| Essentials<br>ssessments<br>AASPP & STAR ~<br>TEST SUBJECT &                           | 5CH<br>SHC<br>2011<br>2011                                          | dy ~<br>00L Y!<br>RT<br>5<br>5<br>6<br>7<br>8                                                                 |                                        | Acadie                                 | TEST         |        | *    | ttremely Well Qualified          | Well Qualified 2<br>2<br>4<br>15<br>16<br>5 | Qualified<br>5<br>12<br>14                      | Possibl | y Qualif<br>2<br>2           | find | No                | menda<br>1   |      |
| Essentials<br>sseesments<br>AASPP - STAR -<br>TEST SUBJECT -                           | i-Rea<br>SCH<br>2011<br>2011<br>2011                                | dy ~<br>000L VI<br>55<br>5<br>5<br>5<br>5<br>5<br>5<br>5<br>5<br>5<br>5<br>5<br>5<br>5<br>5<br>5<br>5<br>5    |                                        | Acadie                                 | TEST         |        | *    | ttremely Well Qualified          | Well Qualified 2<br>2<br>4<br>15<br>16      | Qualified<br>5<br>12<br>14<br>12                | Possibl | y Qualif<br>2<br>2<br>5      | find | No                | menda<br>1   |      |
| Essentials<br>Issessments<br>AASPP & STAR ~<br>TEST SUBJECT &                          | i-Rea<br>SCH<br>2011<br>2011<br>2011<br>2011<br>2011                | dy v<br>col y<br>RT<br>5<br>5<br>5<br>5<br>5<br>5<br>5<br>5<br>5<br>5<br>5<br>5<br>5<br>5<br>5<br>5<br>5<br>5 |                                        | Acadie                                 | TEST         |        | *    | ttremely Well Qualified          | Well Qualified 2<br>2<br>4<br>15<br>16<br>5 | 2ualified<br>5<br>12<br>14<br>12<br>2           | Possibl | y Qualif<br>2<br>2<br>5      | find | No                | menda<br>1   |      |
| TEST SUBJECT #<br>Arts                                                                 | i Rea<br>SCH<br>SHC<br>2011<br>2011<br>2011<br>2011<br>2014<br>2014 | dy ~<br>000L Y?<br>55<br>56<br>6<br>7<br>7<br>8<br>8<br>0<br>9<br>9<br>9                                      |                                        | Acadie                                 | TEST         |        | *    | tremely Well Qualified           | Well Qualified 2<br>2<br>4<br>15<br>16<br>5 | Qualified<br>5<br>12<br>14<br>12<br>2<br>2<br>3 | Possibl | y Qualit<br>2<br>2<br>5<br>1 | find | No                | 1<br>1<br>2  |      |

### American College Testing (ACT) Assessment Metrics

ACT results are visualized overall and by subject scores over time as well as in relation to college readiness criteria. The data for these metrics come from the ACT raw score files submitted to KiDS by each district.

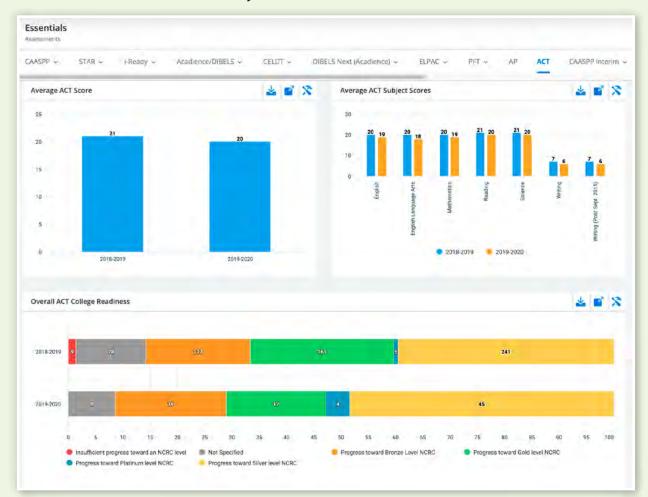

#### Scholastic Aptitude Test (SAT)/Preliminary Scholastic Aptitude Test (PSAT) Assessment Metrics

The metrics for the SAT/PSAT assessments allow for analysis of overall performance, performance in subject areas, in relation to college readiness thresholds, and from year to year. The raw data for these metrics is taken from the original SAT/PSAT score reports provided to KiDS by each district.

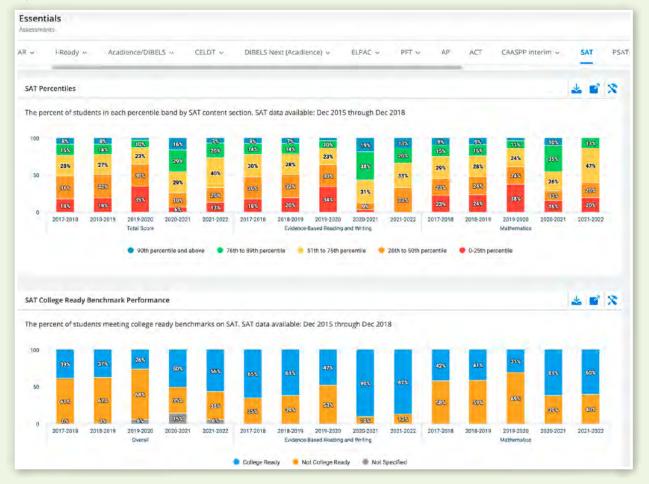

#### **Core Growth**

The metrics included in the Core Growth dashboard reflect the TK and Kindergarten Early Learning Assessment Suite. Districts that administer the Core Growth assessment will be able to see the Full Year Inventory and Kindergarten Screening Tool results for their students.

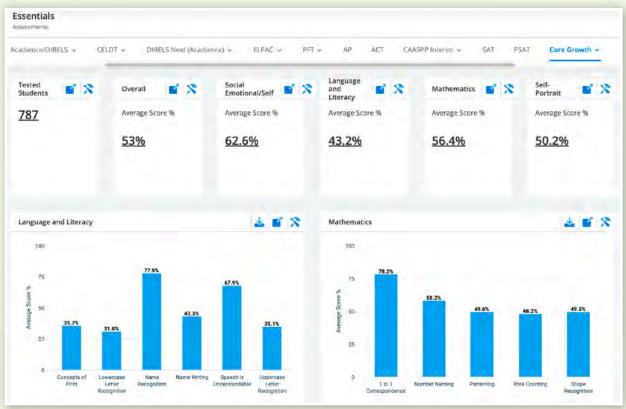

#### **Score Roster**

The SCORE ROSTER lists students with all of their assessment data that is available in the KiDS platform from the time they entered a Kern County school to the present.

## ACADEMICS

### **Academics Tab**

The ACHIEVEMENT dashboard shows the distribution of grades for grade levels, courses, and terms.

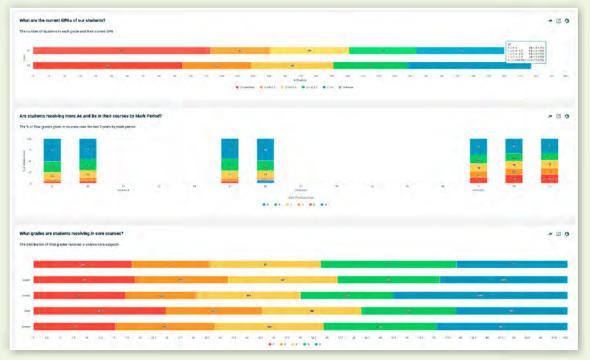

The CORE SUBJECTS SUMMARY gives insight into grade distribution in core subjects as well as pass rate and grade comparison over time.

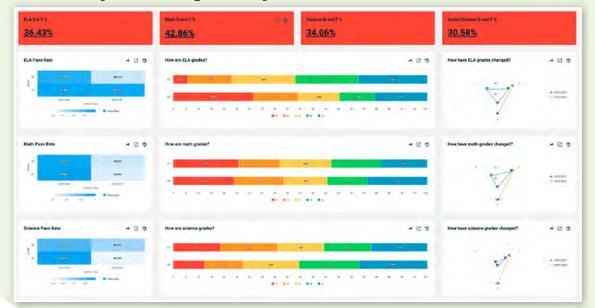

## **Grades Distribution Dashboard**

The GRADES DISTRIBUTION dashboard is broken down into three sub-dashboards.

The GRADES BY COURSE dashboard shows grade distribution by grade, subject,

and specific course.

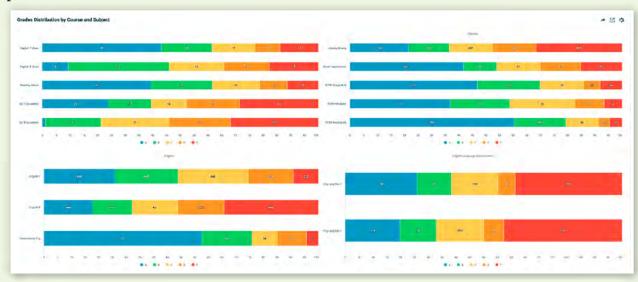

The GRADES BY COURSE SUBJECT dashboard illustrates the distribution of grades (marks) by subject overall regardless of grade level.

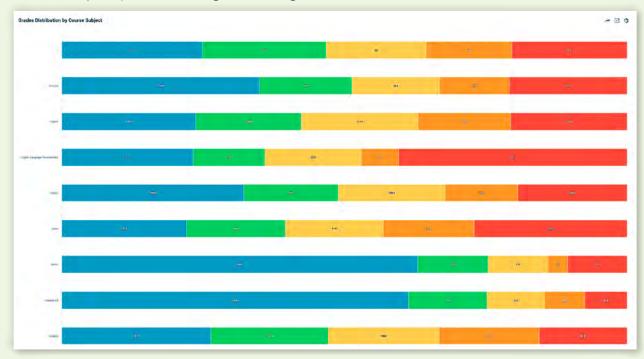

The GRADES BY TEACHER dashboard shows the distribution of grades by teacher for each individual course taught.

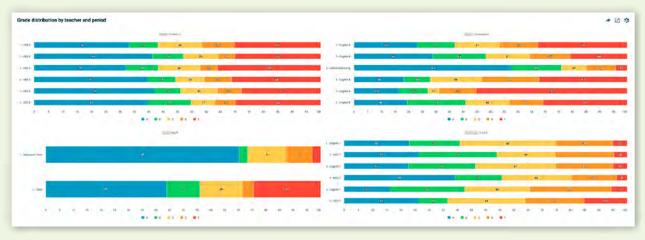

The AP (Advanced Placement) Dashboard details the number of students taking the Advanced Placement tests, test subjects, and average scores. Information is also analyzed by student group and year.

| What AP courses                                                                                                    |      | 2100-                                                         |       | - E 13                                                                                                    |
|----------------------------------------------------------------------------------------------------|------|---------------------------------------------------------------|-------|----------------------------------------------------------------------------------------------------|
| orean and an and an and an and an and an and an and an and an and an and an and an and an and an and an and an and an and an and an and an and an and an and an and an and an and an and an and an and an and an and an and an an an an an an an an an an an an an | -10  |                                                               |       |                                                                                                    |
| That are the mo-                                                                                                    |      | P courses?<br>eduard in each coursis sections for AP courses. | - 0 0 | How many AP students are scheduled each year?                                                                                                    |
| COURSE MAN                                                                                                    | -    | - AN                                                          |       |                                                                                                    |
| Ar. Mick. Apr.                                                                                                    | 720  | 8                                                             |       |                                                                                                    |
| AP DA CAL                                                                                                    | 102  | 2                                                             |       |                                                                                                    |
| A DALDINE M                                                                                                    | и    | 12                                                            |       |                                                                                                    |
| AT CALORINE ME                                                                                                    | -18  |                                                               |       | Prints analy arts and arts your                                                                                                    |
| P INCLUSION NO.                                                                                                    | 1242 | -29                                                           |       |                                                                                                    |
| AL DESIGNATION OF                                                                                                    | 223  | a.                                                            |       |                                                                                                    |
| AP-INDICAL A                                                                                                    | 16   | 1                                                             |       | is AP scheduling proportionate between subgroups?                                                                                                    |
| Ar Sensa                                                                                                    | 38   |                                                               |       | The number of students scheduled for AP classes by subgroup.                                                                                                    |
| AT INNA LANG                                                                                                    | 385  | a .                                                           |       |                                                                                                    |
| APUBANEHS                                                                                                    |      | u.                                                            |       | 1-                                                                                                    |
| AT ATMANIALE                                                                                                    | Izz  | 2                                                             |       | 2 mi                                                                                                    |
| AP ATATATACA                                                                                                    | 462  |                                                               |       | The state of the state of the s |
| Restatuted by                                                                                                    |      |                                                               |       | • 201 AD1                                                                                                    |

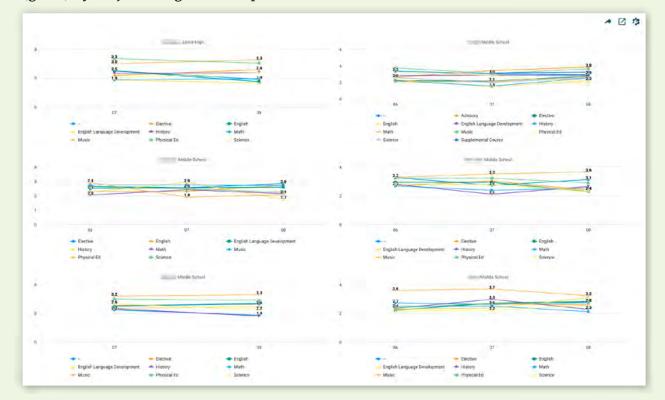

The MARK COMPARISON dashboard houses metrics visualizing the average mark (grade) by subject and grade level per school.

The SCHOOL SKILLS PROGRESS dashboard shows user mastery level distribution by user defined standards.

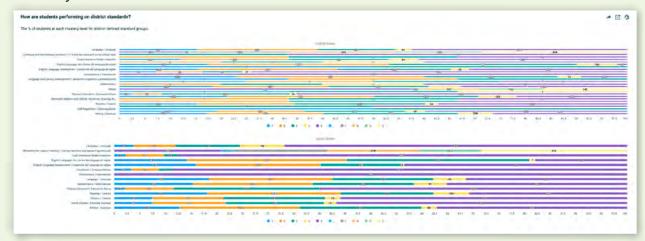

In the STUDENT SKILL PROGRESS dashboard, users find mastery information specific to individual students on user defined skills.

|              |                | ed academic standards?<br>r district defined standard groups            |                                                                                       |                                                                                                    |                                                                                              |                                                          |                                                           |                                                        |                                                                     |                                                            |                                                             |                                                                  |                                                 |                                    |                                |                                                                                                    |                                                     |                                                                         |
|--------------|----------------|-------------------------------------------------------------------------|---------------------------------------------------------------------------------------|----------------------------------------------------------------------------------------------------|----------------------------------------------------------------------------------------------|----------------------------------------------------------|-----------------------------------------------------------|--------------------------------------------------------|---------------------------------------------------------------------|------------------------------------------------------------|-------------------------------------------------------------|------------------------------------------------------------------|-------------------------------------------------|------------------------------------|--------------------------------|----------------------------------------------------------------------------------------------------|-----------------------------------------------------|-------------------------------------------------------------------------|
|              | wi.s           | Speaking and intering (Taxonburdu y<br>Haldando                         |                                                                                       | Accelerated<br>Regder *<br>Korka<br>Stekad<br>merting<br>goal / Leeter<br>Aceterade *<br>voltage en<br>completar la<br>meria | Accents<br>responsibility for<br>own behavior /<br>Anytia<br>pic su projek<br>comportamiento | Adda<br>and<br>sudstants<br>dajata y<br>rasta<br>objetos | Assayse sor<br>compare<br>three<br>dimensional<br>alleges | Analyse and<br>compare<br>two<br>demensional<br>shapes | Mand See to<br>Date<br>placements<br>Pdo<br>recognizable<br>service | Communicaties<br>en Englass / Ser<br>comunicates<br>inglés | Company<br>two objects<br>with a<br>measureable<br>withbute | Consilerae<br>horreeck<br>assignments<br>/ Comolec<br>las tarses | Onums<br>forward<br>from a<br>given<br>tsimbler | Countia<br>te tale<br>try<br>grans | Counts<br>ou 100<br>by<br>sens | bescrites<br>dupse and<br>Ther<br>characteristice<br>/ Decribe las<br>Korrau y an<br>caracteristicae | Exercises<br>self-consul<br>i Ejeros<br>autocontrol | Вортания ало Приби<br>/ Бартания у коисол                               |
| STREAM THE & | TIM C          | 4                                                                       |                                                                                       |                                                                                                    |                                                                                              |                                                          |                                                           |                                                        |                                                                     |                                                            |                                                             |                                                                  | -                                               | -                                  | -                              |                                                                                                    |                                                     |                                                                         |
| •            | C in Jayden E. | Nariadonasiad discorregianNaria<br>approximativemente trimerire         | hteenen proteileren<br>stansfahren Guraniensk son<br>smänstaret on grado              | Satalaunery<br>Z<br>Satalauner                                                                                               | Sets'ecter.<br>Sets'ectivo                                                                   |                                                          |                                                           |                                                        |                                                                     |                                                            |                                                             | Iteraviak/<br>Meiorando                                          |                                                 |                                    |                                |                                                                                                    | <u>Insessina/</u><br>Meicando                       |                                                                         |
| -            | C Alexis R     | Not addressed the trendster As so<br>address of trendstein trendster    | Hot addressed this intrastier.<br>No sa abodara at terra este<br>tripertre            | Necda<br>Icoccolo4./                                                                                                    | <u>Settering ()</u><br>Settering ()                                                          |                                                          |                                                           |                                                        |                                                                     |                                                            |                                                             | Henda<br>(mezoto)./;                                             |                                                 |                                    |                                |                                                                                                    | 4                                                   | Not addressed this<br>visional fact on advector<br>tema eare transition |
| -            | C Tama Any     | Net addressed file torouter No. 10<br>abortaan of terms and a torowstop | fact, and Permanel View, Interim Per-<br>Nic na advection of Jama antion<br>Termeting | Battingler<br>L<br>Satslactice                                                                                               | <u>Detafactori ()</u><br>Satalactorio                                                        |                                                          |                                                           |                                                        |                                                                     |                                                            |                                                             | Semifectory<br>L<br>Semifactoro                                  |                                                 |                                    |                                |                                                                                                    | Sentinger<br>I<br>Santacross                        | NOLISSEmmed.fm)<br>Timester.Ne. av. ekontar<br>Versa esile Sorrestile   |
|              | Carolina       | No addressed the transporties are<br>shorten all terms ante transporte  | Not addressed this tilmesser-<br>No an abordara of terna con                          | Outpatienting<br>V Putpalaering                                                                                              | Tertalesters.)                                                                               |                                                          |                                                           |                                                        |                                                                     |                                                            |                                                             | Sentenny                                                         |                                                 |                                    |                                |                                                                                                    | Amintecurv                                          | NOT AND PERMIT CAR                                                      |

# **STUDENT SEARCH**

### **Students Tab**

The SEARCH feature in the STUDENTS Tab is a list of all students enrolled. This list is sortable and filterable. Clicking on an individual student's name sends the user to that student's Student Profile.

| esult | s are limite | d to the top 5000 record | s that match the s | earch criteria. |         |        |                  |        |      |       |                                                                                                    |  |
|-------|--------------|--------------------------|--------------------|-----------------|---------|--------|------------------|--------|------|-------|----------------------------------------------------------------------------------------------------|--|
| Acti  | ons -        |                          |                    |                 |         |        |                  |        |      |       |                                                                                                    |  |
| 1     | PHOTO =      | NAME =                   |                    | STATUS =        | GRADE = |        | RACE =           | F&RL = | EL = | SWD = | SCHOOL =                                                                                                    |  |
| 0     | 8            | Nethaniel D.             | NOT .              | Active          | 06      | Male   | Hispanic         | No     | Yes  | No    | -                                                                                                    |  |
|       |              | mene in the Nata-        | aire:              | Active          | 03      | Female | Hiseanic         | No     | Yes  | No    | -                                                                                                    |  |
| 2     | -            | Nan                      | ieri.              | Active          | 02      | Male   | Hispanic         | Na     | No   | No    | income in the second                                                                                                    |  |
|       | *            | Adlene                   | -                  | Active          | 01      | Female | Hispanic         | No     | Yes  | No    | and a second second                                                                                                    |  |
| 1     | 8            | American                 | with               | Active          | 03      | Male   | African American | No     | No   | Na    |                                                                                                    |  |
|       | -            | A dende,                 | -                  | Active          | 02      | Male   | Hispanic         | No     | No   | No    | 1000                                                                                                    |  |
| I.    | <b>R</b> .   | Jeremiah Z               | Arcan              | Active          | 0.1     | Male   | Hispanic         | NQ.    | No   | NO    |                                                                                                    |  |
| 0     | 1            | Marco M                  | -                  | Active          | 02      | Male   | Histanis         | Na     | No   | No    |                                                                                                    |  |
|       | 2            | Angel L                  | Autor              | Active          | 04      | Male   | Hispanic         | No     | No   | No    | increase in the second second s |  |

## **STUDENT PROFILE**

The STUDENT PROFILE acts as a digital cume file where information is available for an individual student across a broad range of data domains. It contains information specific to the student across all the domains of data in KiDS – attendance, assessment, academics, behavior, EWIS, and for "high school students"– Student Success information.

There are two ways to access the STUDENT PROFILE. In the ESSENTIALS Module, choose the STUDENTS tab and the SEARCH dashboard. From here, you can use the FILTER DATA button to filter for a specific student name or SID (student identification number). Another option is to click on a student's name in any clickable table in KiDS. This will also send you to the student's STUDENT PROFILE.

|       | KIDS<br>Essentials                  | Distr<br>Sear        |               | nrollment   | Student  | ts w Disabi          | ilities      | Attendance | Behavior           | Academics          | Assess | ments | Stude      | ents i    | iL |                      |     |
|-------|-------------------------------------|----------------------|---------------|-------------|----------|----------------------|--------------|------------|--------------------|--------------------|--------|-------|------------|-----------|----|----------------------|-----|
| tu    | dent                                | Searc                | h             |             |          |                      |              |            |                    |                    |        |       |            |           |    |                      |     |
| 7 Fi  | ilter Data                          | -                    | School        | District 🕲  |          |                      |              |            |                    |                    |        |       |            |           |    |                      |     |
|       |                                     |                      |               |             |          |                      |              |            |                    |                    |        |       |            |           |    |                      |     |
|       |                                     |                      |               |             |          |                      |              |            |                    |                    |        |       |            |           |    |                      |     |
|       | <b>lent List</b><br>Its are limited | to the top 500       | 0 recor       | ds that mat | ch the s | search cri           | iteria.      |            |                    |                    |        |       |            |           |    |                      |     |
| Resul |                                     | to the top 500       | 10 recor      | ds that mat | ch the s | search cri           | teria.       |            |                    |                    |        |       |            |           |    |                      |     |
| Resul | Its are limited                     | to the top 500       | 00 recor<br>≡ | ds that mat |          | search cri<br>STATUS | iteria.<br>≡ | GRADE =    | GENDER =           | RACE =             | F&RL   | =     | EL =       | SWD       | =  | SCHOOL               |     |
| Resul | lts are limited                     |                      |               |             |          |                      |              |            | GENDER =<br>Female | RACE ≡<br>Hispanic | F&RL   | -     | EL ≡<br>No | SWD<br>No | =  | SCHOOL<br>Elementary |     |
| Act   | ions •<br>PHOTO =                   | NAME                 | =             | STUDENT ID  |          | STATUS               |              | GRADE ≡    |                    |                    |        | -     |            |           | =  |                      |     |
| Act   | its are limited                     | NAME<br>Valentina J, | =             | STUDENT ID  |          | STATUS<br>Active     |              | GRADE =    | Female             | Hispanic           | No     | -     | No         | No        | =  | Elementary           | ary |

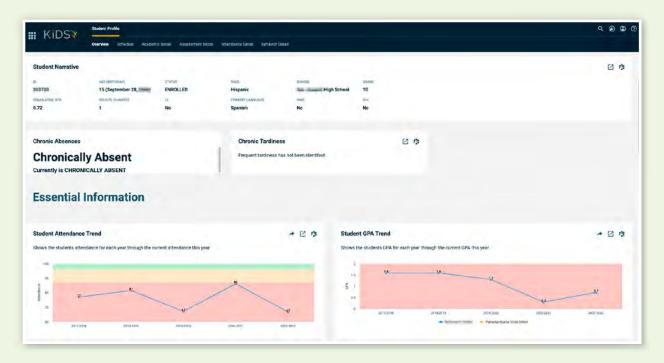

This information is available for every Kern County school district the student has attended. To access historical information from other districts, navigate to the FILTER DATA button. Click DISTRICT then check ALL DISTRICTS. The STUDENT PROFILE will now reset to include historical data from all the districts listed in the filter.

| Filter Data                                                                                                    |                                                                                                    |                                                                                                    |                                                                                                    |                                                                                                    |                                                                                                    |                                                                                                    |                                                                                                    |                                                                                                    |                                                                                                    |                                                                                                    |                                                                         |                  |              |         |            |          |            | 206      |
|----------------------------------------------------------------------------------------------------|----------------------------------------------------------------------------------------------------|----------------------------------------------------------------------------------------------------|----------------------------------------------------------------------------------------------------|----------------------------------------------------------------------------------------------------|----------------------------------------------------------------------------------------------------|----------------------------------------------------------------------------------------------------|----------------------------------------------------------------------------------------------------|----------------------------------------------------------------------------------------------------|----------------------------------------------------------------------------------------------------|----------------------------------------------------------------------------------------------------|-------------------------------------------------------------------------|------------------|--------------|---------|------------|----------|------------|----------|
| Filter Data                                                                                                    | .0                                                                                                    | verview Sche                                                                                                    | cuia Acade                                                                                                    | enic Detail Asses                                                                                                    | atrent Décail                                                                                      | Attendance Detail                                                                                                    | Behavior Deta                                                                                               |                                                                                                    |                                                                                                    |                                                                                                    |                                                                         |                  |              |         |            |          |            |          |
|                                                                                                    | -                                                                                                    |                                                                                                    |                                                                                                    |                                                                                                    |                                                                                                    |                                                                                                    |                                                                                                    |                                                                                                    |                                                                                                    |                                                                                                    |                                                                         |                  |              |         |            |          |            |          |
| vei .                                                                                                    | T                                                                                                    | Search                                                                                                    | _                                                                                                    |                                                                                                    |                                                                                                    |                                                                                                    |                                                                                                    |                                                                                                    |                                                                                                    |                                                                                                    |                                                                         |                  |              |         |            |          |            |          |
| Acader                                                                                                    |                                                                                                    | _                                                                                                    | _                                                                                                    |                                                                                                    |                                                                                                    |                                                                                                    |                                                                                                    |                                                                                                    |                                                                                                    |                                                                                                    |                                                                         |                  |              |         |            |          |            |          |
| louder                                                                                                    |                                                                                                    |                                                                                                    |                                                                                                    |                                                                                                    |                                                                                                    |                                                                                                    |                                                                                                    |                                                                                                    |                                                                                                    |                                                                                                    |                                                                         |                  |              |         |            |          |            |          |
|                                                                                                    |                                                                                                    | C Milaluni (Sci                                                                                                    |                                                                                                    |                                                                                                    |                                                                                                    |                                                                                                    |                                                                                                    |                                                                                                    |                                                                                                    |                                                                                                    |                                                                         |                  |              |         |            |          |            |          |
|                                                                                                    |                                                                                                    | Patana-taava                                                                                                    |                                                                                                    |                                                                                                    |                                                                                                    |                                                                                                    |                                                                                                    |                                                                                                    |                                                                                                    |                                                                                                    |                                                                         |                  |              |         |            |          |            |          |
| <b>H</b>                                                                                                    | RIVER                                                                                                    | RA, CH                                                                                                    | RISTI                                                                                                    | AN A.                                                                                                    |                                                                                                    |                                                                                                    |                                                                                                    |                                                                                                    |                                                                                                    |                                                                                                    |                                                                         |                  |              |         |            |          |            |          |
| -                                                                                                    |                                                                                                    |                                                                                                    |                                                                                                    |                                                                                                    |                                                                                                    |                                                                                                    |                                                                                                    |                                                                                                    |                                                                                                    |                                                                                                    |                                                                         |                  |              |         |            |          |            |          |
|                                                                                                    |                                                                                                    |                                                                                                    |                                                                                                    |                                                                                                    |                                                                                                    |                                                                                                    |                                                                                                    |                                                                                                    |                                                                                                    |                                                                                                    |                                                                         |                  |              |         |            |          |            |          |
| tudent Narra                                                                                                    | tive                                                                                                    |                                                                                                    |                                                                                                    |                                                                                                    |                                                                                                    |                                                                                                    |                                                                                                    |                                                                                                    |                                                                                                    |                                                                                                    |                                                                         |                  |              |         |            |          |            | 0 3      |
|                                                                                                    |                                                                                                    | AGE (BIETHONY)                                                                                                    |                                                                                                    | ENROLLED                                                                                                    |                                                                                                    | Hispanic                                                                                                    |                                                                                                    | 50-100                                                                                                    | High School                                                                                          | 86A20                                                                                                    |                                                                         |                  |              |         |            |          |            |          |
| MULTIVE SPA                                                                                                    |                                                                                                    | SCHOOL CHANGE                                                                                                    |                                                                                                    | 11.                                                                                                    |                                                                                                    | WINDOWY LAD                                                                                                    | CUACE.                                                                                                    | awa                                                                                                    |                                                                                                    | 104                                                                                                    |                                                                         |                  |              |         |            |          |            |          |
| 72                                                                                                    |                                                                                                    | 1                                                                                                    |                                                                                                    | No                                                                                                    |                                                                                                    | Spanish                                                                                                    |                                                                                                    | No                                                                                                    |                                                                                                    | No                                                                                                    |                                                                         |                  |              |         |            |          |            |          |
|                                                                                                    |                                                                                                    |                                                                                                    |                                                                                                    |                                                                                                    |                                                                                                    |                                                                                                    |                                                                                                    |                                                                                                    |                                                                                                    |                                                                                                    |                                                                         |                  |              |         |            |          |            |          |
| tandards Bas                                                                                                    | sed Grade                                                                                                    | 6                                                                                                    |                                                                                                    |                                                                                                    |                                                                                                    |                                                                                                    |                                                                                                    |                                                                                                    |                                                                                                    |                                                                                                    |                                                                         |                  |              |         |            |          | -          | . 2 3    |
| he % of students                                                                                                    | s at each mar                                                                                                    | stery level for d                                                                                                    | istrict definied                                                                                                    | d standard groups                                                                                                    |                                                                                                    |                                                                                                    |                                                                                                    |                                                                                                    |                                                                                                    |                                                                                                    |                                                                         |                  |              |         |            |          |            |          |
|                                                                                                    |                                                                                                    |                                                                                                    |                                                                                                    | ART BASIC MATH                                                                                                    | CONDUCT                                                                                            | HANDWRITING                                                                                                    | HISTORY/SOCIAL                                                                                              | LANDUAGE                                                                                                    | MATHEMATICAL                                                                                         | MU                                                                                                    | PHYSICAL                                                                | Diate 1 Colleges | with BEADING | SCENCE  | SPEAKING & | WORK HAR | TS WRITTEN |          |
|                                                                                                    |                                                                                                    |                                                                                                    | inu s                                                                                                    | HACTS URAD                                                                                                    | E IPAR                                                                                             | NANJARA TAN                                                                                                    | STUDIES GRADE                                                                                               | URADE                                                                                                    | CONCEPTS GRADE                                                                                       |                                                                                                    | ELUCATION                                                               | Persidenter      | GRADE        | ORADE   | LISTENING  | GRADE    | EXPRESSIO  | IN SHADE |
| VEAN # BISTRICT                                                                                                    | + 50m                                                                                                    | iria 10                                                                                                    | 1501. 8                                                                                                    | e. e.                                                                                                    | -                                                                                                  | -                                                                                                    | -                                                                                                    | -                                                                                                    | -                                                                                                    | ÷                                                                                                    | -                                                                       | -                |              | -       |            | ÷        | -          |          |
| 2016-                                                                                                    | _                                                                                                    |                                                                                                    | Determinary                                                                                                    |                                                                                                    | 64                                                                                                 |                                                                                                    | p.                                                                                                    | 5                                                                                                    | 10                                                                                                   |                                                                                                    |                                                                         |                  |              | 5+      |            | •        | 6          |          |
| 2017                                                                                                    | - 2                                                                                                    | 5ch                                                                                                    | Lienwitary                                                                                                    |                                                                                                    |                                                                                                    |                                                                                                    |                                                                                                    |                                                                                                    |                                                                                                    |                                                                                                    |                                                                         |                  |              |         |            |          |            |          |
| 2018                                                                                                    |                                                                                                    | Beb                                                                                                    | wol .                                                                                                    |                                                                                                    | *                                                                                                  | ,t                                                                                                    | -A-                                                                                                    |                                                                                                    | ie.                                                                                                  |                                                                                                    |                                                                         |                  | P            | *       | 3          | · ¢-     |            |          |
|                                                                                                    |                                                                                                    |                                                                                                    |                                                                                                    |                                                                                                    |                                                                                                    |                                                                                                    |                                                                                                    |                                                                                                    |                                                                                                    |                                                                                                    |                                                                         |                  |              |         |            |          |            |          |
| Student Acad                                                                                                    | emic Histo                                                                                                    | 201                                                                                                    |                                                                                                    |                                                                                                    |                                                                                                    |                                                                                                    |                                                                                                    |                                                                                                    |                                                                                                    |                                                                                                    |                                                                         |                  |              |         |            |          |            | • 17 4   |
|                                                                                                    |                                                                                                    |                                                                                                    |                                                                                                    | H005 1                                                                                                    | CRAIR T                                                                                            | COURSE NAME:                                                                                                    | STANDARD =                                                                                                  | COURSE SUBJECT/15                                                                                                    | TANJARD IN THE                                                                                       |                                                                                                    | LARK PERSON C                                                           | MARE CODE III II | ACONTS IN L  | Net. 10 |            |          |            | • 2 3    |
| YEAR II M                                                                                                    | LARK PERIOD                                                                                                    |                                                                                                    |                                                                                                    | HO21 I                                                                                                    | e ORADE 19                                                                                         | COURSE NAME/                                                                                                    | 57400480 E                                                                                                  | COURSE BURJECTIST                                                                                                    | 1440440 III 1747                                                                                     |                                                                                                    | AAK PERIOD E                                                            | MARK CODE IN C   | ANDANTS IN L | TVEL 35 |            |          |            | • 2 3    |
| YEAN = M<br>2021-2022 P1                                                                                                    | IAAK PERIOD                                                                                                    | E DISTRICT                                                                                                    | nited D                                                                                                    | Pright School                                                                                                    | 19.                                                                                                | best                                                                                                    | 57460480 S                                                                                                  | Find Arts                                                                                                    | fra                                                                                                  | 7968 T                                                                                                    | al Progress                                                             | MARK CODE III (  |              |         |            |          |            | • 2 9    |
| YEAN E M<br>2021-2022 P1<br>2021-2022 P1                                                                                                    | алк рекоо<br>1                                                                                                    | E DISTRICT                                                                                                    | inted C                                                                                                    | Migh School                                                                                                    | 10<br>10                                                                                           | bant<br>BIOLDEY                                                                                                    | 5746440 S                                                                                                   | Find Arts<br>Sciance                                                                                                    | fta<br>Pra                                                                                           | 7466 S                                                                                                    | al Program                                                              | MANK CODE IN C   | 1            |         |            |          |            | . 2 0    |
| VEAN III IA<br>2021-0022 P1<br>2021-2023 P1<br>2021-2023 P1                                                                                                    | цак ревор<br>1<br>1                                                                                                    | B DISTRICT                                                                                                    | inited C                                                                                                    | Migh School<br>High School<br>High School                                                                                                    | 19.<br>19.<br>19.                                                                                  | Bant<br>BROLDEY<br>ENGLISH 10                                                                                                    | 17360400 m                                                                                                  | Fine Arts<br>Estervice<br>English                                                                                                    | fra<br>Pra<br>fra                                                                                    | 7488 0.<br>7488 0.                                                                                                    | al Progress<br>al Progress<br>s: Progress                               |                  | 1            |         |            |          |            | • 2 3    |
| VEAN E AA<br>2021-2022 P1<br>2021-2022 P1<br>2021-2022 P1<br>2021-2022 P1                                                                                                    | нияк межноо<br>7<br>1<br>1                                                                                                    | B DISTRICT                                                                                                    | inited Constant                                                                                                    | Migh School                                                                                                    | 10<br>10                                                                                           | bant<br>BIOLDEY                                                                                                    | 1940ado #                                                                                                   | Find Arts<br>Sciance                                                                                                    | 179<br>179<br>179                                                                                    | pena 1.<br>pena 1.<br>pena 1.                                                                                                    | al Program                                                              | MARK COCE IN C   |              |         |            |          |            | . 2 0    |
| VEAN E AA<br>2021-2022 P1<br>2021-2022 P1<br>2021-2022 P1<br>2021-2022 P1                                                                                                    | нияк межноо<br>7<br>1<br>1                                                                                                    | n District<br>U<br>U<br>U                                                                                                    | inited Constant                                                                                                    | High School<br>High School<br>High School                                                                                                    | 19<br>19<br>19<br>19                                                                               | basit<br>Hitt.Socy<br>ENGLISH 10<br>Doctorent 10                                                                                                    | 1740ung =                                                                                                   | Find Arts<br>Science<br>English<br>Disclines                                                                                                    | fra<br>Pra<br>fra                                                                                    | pena 1.<br>pena 1.<br>pena 1.                                                                                                    | ni Progress<br>al Progress<br>s: Progress<br>si Progress                | MANK COLE IN I   |              |         |            |          |            | • 2 0    |
| YEAA = AA<br>2021-0022 P1<br>2021-0022 P1<br>2021-0022 P1<br>2021-0022 P1                                                                                                    | нияк межноо<br>7<br>1<br>1                                                                                                    | n District<br>U<br>U<br>U                                                                                                    | inited Constant                                                                                                    | High School<br>High School<br>High School                                                                                                    | 19<br>19<br>19<br>19                                                                               | basit<br>Hitt.Socy<br>ENGLISH 10<br>Doctorent 10                                                                                                    | 17.0000 m                                                                                                   | Find Arts<br>Science<br>English<br>Disclines                                                                                                    | 179<br>179<br>179                                                                                    | pena 1.<br>pena 1.<br>pena 1.                                                                                                    | ni Progress<br>al Progress<br>s: Progress<br>si Progress                | MANK COSE IN C   |              |         |            |          |            | . 2 3    |
| VEAN E AA<br>1027-0022 P1<br>2021-0023 P1<br>2021-0022 P1<br>2021-0022 P1<br>2021-0022 P1                                                                                                    | 1<br>1<br>1                                                                                                    | B DATRICT                                                                                                    | inited Constant                                                                                                    | High School<br>High School<br>High School                                                                                                    | 19<br>19<br>19<br>19                                                                               | basit<br>Hitt.Socy<br>ENGLISH 10<br>Doctorent 10                                                                                                    | 1736040 ×                                                                                                   | Find Arts<br>Science<br>English<br>Disclines                                                                                                    | 179<br>179<br>179                                                                                    | pena 1.<br>pena 1.<br>pena 1.                                                                                                    | ni Progress<br>al Progress<br>s: Progress<br>si Progress                |                  |              |         |            |          |            |          |
| YEAK         III         AL           XX21-0022.         III         III           XX21-0022.         III         III           XX21-0022.         III         III           XX21-0022.         III         III           XX21-0022.         III         IIII           XX21-0022.         III         IIII           XX21-0022.         IIII         IIIIIIIIIIIIIIIIIIIIIIIIIIIIIIIIIIII                                                                                                    | LANK PERIOD<br>T<br>T<br>T<br>L<br>Imment His<br>HECN P                                                                                                    | e extract                                                                                                    | nited inited ini       | man School<br>Ingh School<br>High School<br>High School<br>High School                                                                                                    | HADCP<br>19<br>18<br>19<br>19<br>19                                                                | tan:<br>HOLDEY<br>ENGLISH 10<br>Enschweid 10<br>Hist Math I fan                                                                                                    | COLUMBALIS                                                                                                  | Fine Arts<br>Science<br>Inglan<br>Decilies<br>Matty                                                                                                    | 1100<br>1100<br>1100<br>1100<br>1000                                                                 | pena 1.<br>pena 1.<br>pena 1.                                                                                                    | el Progress<br>el Progress<br>el Progress<br>el Progress<br>el Progress |                  |              |         |            |          |            | ,        |
| YEAK         III         AK           2023-0022         IPI           2023-0022         IPI           2023-0022         IPI           2023-0022         IPI           2023-0022         IPI           2023-0022         IPI           2023-0022         IPI           2023-0022         IPI           2023-0022         IPI           2023-0022         IPI           2023-0022         IPI           2023-0023         IPI           2023-0023         IPI                                                                                                    | Ilment His<br>04-22,0021                                                                                                    |                                                                                                    | ented inter inter        | ingh School<br>Ingh School<br>Nigh School<br>Nigh School<br>Nigh School                                                                                                    | 19<br>19<br>19<br>10<br>10<br>10<br>10<br>10<br>10<br>10<br>10<br>10<br>10<br>10<br>10<br>10       | kent<br>Bioloby<br>Bioloby<br>B                                                                                                | OMW BLACK 1                                                                                                 | rne Arts<br>English<br>Discless<br>Units<br>WithDEALIN REA                                                                                                    | From<br>From<br>From<br>From<br>From<br>From<br>From<br>From                                         | press 0<br>press 0<br>press 0<br>press 0<br>press 0                                                                                                    | el Progress<br>el Progress<br>el Progress<br>el Progress<br>el Progress |                  |              |         |            |          |            | ,        |
| YEAR         IM         AM           20231-0222         PI           2023-0223         PI           2023-0223         PI           2023-0223         PI           2023-0223         PI           2023-0223         PI           2023-0224         PI           2023-0225         PI           2023-0225         PI           2023-0225         PI           2023-0225         PI           2023-0225         PI                                                                                                    | Imment His<br>ev-22,0025                                                                                                    | PATHOR     U                                                                                                    | ented inter inter        | Mag Subar<br>Ingh Subar<br>High Subar<br>High Subar<br>High Subar<br>High Subar<br>High Subar                                                                                                    | 19<br>19<br>19<br>19<br>10<br>10<br>10<br>10<br>10<br>10<br>10<br>10<br>10<br>10<br>10<br>10<br>10 | kanti<br>Moluby<br>Broluby<br>Brolubert 10<br>Brolubert 10<br>Kit Math I fan<br>Million<br>Million                                                                                                    | KOMW BLACK I                                                                                                | Tre Arts<br>Edense<br>Urgian<br>Dictiles<br>Uran<br>Water Coloran Rad                                                                                                    | From<br>Prog<br>Prog<br>Prog<br>Prog<br>Prog<br>Prog<br>Prog<br>Prog                                 | press 0<br>press 0<br>press 0<br>press 0<br>press 0                                                                                                    | el Progress<br>el Progress<br>el Progress<br>el Progress<br>el Progress |                  |              |         |            |          |            | ,        |
| YEAK         III         IA           0221-0222         III         III           0201-0222         III         III           0201-0222         III         III           0201-022         III         III           0201-022         III         III           0201-022         III         IIII           0201-022         III         IIII           0201-022         IIII         IIIIIIIIIIIIIIIIIIIIIIIIIIIIIIIIIIII                                                                                                    | Liment His<br>00'02,2021<br>00'05,2320                                                                                                    | PATHOT     U      U   | ented ented ente<br>ented ented ented ented ented ented ented ented ented ented ented ented ented ented ented ented ented ented ented ented ented ented ented ented ented ented ented ented ented ented ented ented ented ented ented ented ented ented ented      | Ingi Sana<br>Ingi Sana<br>Ingi Sana<br>Ingi Sana<br>Ingi Sana<br>Ingi Sana<br>Ingi Sana                                                                                                    | 19<br>19<br>19<br>19<br>10<br>10<br>10<br>10<br>10<br>10<br>10<br>10<br>10<br>10<br>10<br>10<br>10 | Band<br>BROLDEY<br>BROLDEY<br>B                                                                                                | COLM FLACIN I                                                                                               | nedvis<br>Saece<br>Under<br>Under<br>Under<br>Monet                                                                                                    | The<br>May<br>The<br>The<br>May<br>Asset<br>Continues Addression<br>Nethods in order CA Addression   | press 0<br>press 0<br>press 0<br>press 0<br>press 0                                                                                                    | el Progress<br>el Progress<br>el Progress<br>el Progress<br>el Progress |                  |              |         |            |          |            | ,        |
| YEAK         IM         AM           D021-0022         PI           D021-0022         PI           y021-0022         PI           y021-0022         PI           y021-0022         PI           y021-0022         PI           y021-0022         PI           y021-0022         PI           y021-0022         PI           y021-0022         PI           y021-0022         PI           y021-0022         PI           y021-0022         PI                                                                                                    | Liment His<br>1<br>1<br>1<br>1<br>1<br>1<br>1<br>1<br>1<br>1<br>1<br>1<br>1                                                                                                    | DATHOT                                                                                                    | ented of a second second secon       | rugi Solat<br>Ingi Solat<br>Ingi Solat<br>Ingi Solat<br>Ingi Solat<br>Ingi Solat<br>Ingi Solat<br>Ingi Solat                                                                                                    | 90<br>90<br>90<br>90<br>90<br>90<br>90<br>90<br>90<br>90<br>90<br>90<br>90<br>9                    | Rendi<br>Resolution<br>Brokulter 10<br>Resulterent 12<br>Rick Mathi Tan<br>Mathi<br>Resolution<br>Resolution                                                                                                    | COLIN HALIN I                                                                                               | nedvis<br>Soere<br>India<br>Dictors<br>Gains<br>Model<br>Model                                                                                                    | fine<br>ing<br>fire<br>fire<br>fire<br>fire<br>forming January<br>forming January<br>forming January | press 0<br>press 0<br>press 0<br>press 0<br>press 0                                                                                                    | el Progress<br>el Progress<br>el Progress<br>el Progress<br>el Progress |                  |              |         |            |          |            | ,        |
| YEAR         IL         IL           SE21-SE22         FI           SE21-SE22         FI           SE21-SE22         FI           SE21-SE22         FI           SE21-SE22         FI           SE21-SE22         FI           SE21-SE22         FI           SE21-SE22         FI           SE21-SE21         FI           SE21-SE21         FI           SE21-SE21         FI           SE21-SE21         FI                                                                                                    | Imment His<br>1<br>1<br>1<br>1<br>1<br>1<br>1<br>1<br>1<br>1<br>1<br>1<br>1                                                                                                    | Destruct     u      u | ented of an and an and an and an an an an an an an an an an an an an                                                                                                    | Ingli Stori<br>Ingli Stori<br>Ingli Stori<br>Ingli Stori<br>Ingli Stori<br>Ingli Stori<br>Ingli Stori<br>Ingli Stori<br>Ingli Stori<br>Ingli Stori<br>Ingli Stori                                                                                                    | 10<br>10<br>10<br>10<br>10<br>10<br>10<br>10<br>10<br>10<br>10<br>10<br>10<br>1                    | Revell<br>REDUCEV<br>ENEQUENTO<br>Descrivement 12<br>HET March Time<br>Net<br>March Time<br>Net<br>Schedul<br>Conversion<br>Schedul<br>Conversion<br>Schedul<br>Conv                                                                                                    | COLIN HALIN I                                                                                               | nedvis<br>Soere<br>India<br>Dictors<br>Gains<br>Model<br>Model                                                                                                    | Anna Anna Anna Anna Anna Anna Anna Anna                                                              | press 0<br>press 0<br>press 0<br>press 0<br>press 0                                                                                                    | el Progress<br>el Progress<br>el Progress<br>el Progress<br>el Progress |                  |              |         |            |          |            | ,        |
| YEAR         IL         IL           SE21-SE22         FI           SE21-SE22         FI           SE21-SE22         FI           SE21-SE22         FI           SE21-SE22         FI           SE21-SE22         FI           SE21-SE22         FI           SE21-SE22         FI           SE21-SE21         FI           SE21-SE21         FI           SE21-SE21         FI           SE21-SE21         FI                                                                                                    | Liment His<br>1<br>1<br>1<br>1<br>1<br>1<br>1<br>1<br>1<br>1<br>1<br>1<br>1                                                                                                    | Destruct     u      u | ented of a second second secon       | Ingli Stori<br>Ingli Stori<br>Ingli Stori<br>Ingli Stori<br>Ingli Stori<br>Ingli Stori<br>Ingli Stori<br>Ingli Stori<br>Ingli Stori<br>Ingli Stori<br>Ingli Stori                                                                                                    | 90<br>90<br>90<br>90<br>90<br>90<br>90<br>90<br>90<br>90<br>90<br>90<br>90<br>9                    | Revell<br>REDUCEV<br>ENEQUENTO<br>Descrivement 12<br>HET March Time<br>Net<br>March Time<br>Net<br>Schedul<br>Conversion<br>Schedul<br>Conversion<br>Schedul<br>Conv                                                                                                    | COLIN HALIN I                                                                                               | nedvis<br>Soere<br>India<br>Dictors<br>Gains<br>Model<br>Model                                                                                                    | fine<br>ing<br>fire<br>fire<br>fire<br>fire<br>forming January<br>forming January<br>forming January | press 0<br>press 0<br>press 0<br>press 0<br>press 0                                                                                                    | el Progress<br>el Progress<br>el Progress<br>el Progress<br>el Progress |                  |              |         |            |          |            | ,        |
| YEAH         IM         IM           2021-0222         P1           2021-0222         P1           yean-0223         P1           yean-0224         P1           yean-0225         P1           yean-0226         P1           yean-0227         P1           yean-0228         P1           yean-0228         P1           yean-0228         P1           yean-0228         P1           yean-0228         P1           yean-0228         P1           yean-0228         P1           yean-0228         P1                                                                                                    | Imment His<br>1<br>1<br>1<br>1<br>1<br>1<br>1<br>1<br>1<br>1<br>1<br>1<br>1                                                                                                    | Destruct     u      u | ented of an and an and an and an an an an an an an an an an an an an                                                                                                    | Ingli Stori<br>Ingli Stori<br>Ingli Stori<br>Ingli Stori<br>Ingli Stori<br>Ingli Stori<br>Ingli Stori<br>Ingli Stori<br>Ingli Stori<br>Ingli Stori<br>Ingli Stori                                                                                                    | 10<br>10<br>10<br>10<br>10<br>10<br>10<br>10<br>10<br>10<br>10<br>10<br>10<br>1                    | Revell<br>REDUCEV<br>ENEQUENTO<br>Descrivement 12<br>HET March Time<br>Net<br>March Time<br>Net<br>Schedul<br>Conversion<br>Schedul<br>Conversion<br>Schedul<br>Conv                                                                                                    | COLIN HALIN I                                                                                               | nedvis<br>Soere<br>India<br>Dictors<br>Gains<br>Model<br>Model                                                                                                    | Anna Anna Anna Anna Anna Anna Anna Anna                                                              | press 0<br>press 0<br>press 0<br>press 0<br>press 0                                                                                                    | el Progress<br>el Progress<br>el Progress<br>el Progress<br>el Progress |                  |              |         |            |          |            | ,        |
| NATI         NATI           REC1-0022         PI           REC1-0022         PI           REC1-0022         PI           REC1-0023         PI           REC1-0024         PI           REC1-0025         PI           REC1-0025         PI           REC1-0025         PI           REC1-0025         PI           REC1-0026         PI           REC1-0027         PI           REC1-0026         PI           REC1-0026         PI  <                                                                                                    | Imment His<br>Imment His<br>Imment |                                                                                                    | ented of an and an and an and an an an an an an an an an an an an an                                                                                                    | Ingli Stori<br>Ingli Stori<br>Ingli Stori<br>Ingli Stori<br>Ingli Stori<br>Ingli Stori<br>Ingli Stori<br>Ingli Stori<br>Ingli Stori<br>Ingli Stori<br>Ingli Stori                                                                                                    | 10<br>10<br>10<br>10<br>10<br>10<br>10<br>10<br>10<br>10<br>10<br>10<br>10<br>1                    | Revell<br>REDUCEV<br>ENEQUENTO<br>Descrivement 12<br>HET March Time<br>Net<br>March Time<br>Net<br>Schedul<br>Conversion<br>Schedul<br>Conversion<br>Schedul<br>Conv                                                                                                    | COLIN HALIN I                                                                                               | nedvis<br>Soere<br>India<br>Dictors<br>Gains<br>Model<br>Model                                                                                                    | Anna Anna Anna Anna Anna Anna Anna Anna                                                              | press 0<br>press 0<br>press 0<br>press 0<br>press 0                                                                                                    | el Progress<br>el Progress<br>el Progress<br>el Progress<br>el Progress |                  |              |         |            |          |            | ,        |
| YEAR         IA         IA           2021-0222         PI           2021-0223         PI           2021-0224         PI           2021-0225         PI           2021-0226         PI           2021-0227         PI           2021-0227         PI           2021-0228         PI           2021-0228         PI           2021-0228         PI           2021-0238         PI           2021-0238         PI           2021-0248         PI           2021-0258         PI                                                                                                    | Kerren (Kerren (K                                                                                                    |                                                                                                    | antiad antiad antia<br>Antiad antiad antia<br>Antiad antiad antiad antiad antiad antiad antiad antiad antiad antiad antiad antiad antiad antiad antiad antiad antiad antiad antiad antiad antiad antiad antiad antiad antiad antiad antiad antiad antiad antiad antiad antiad antiad anti | regis School<br>Ingle School<br>Ingle | 10<br>10<br>10<br>10<br>10<br>10<br>10<br>10<br>10<br>10<br>10<br>10<br>10<br>1                    | Band           Biological           Biological           Biologic                                                                                                    | COLIN HALIN I                                                                                               | malyris<br>Soares<br>Ioqian<br>Okdas<br>Kato                                                                                                    | Anna Anna Anna Anna Anna Anna Anna Anna                                                              | press 0. 0. 0. 0. 0. 0. 0. 0. 0. 0. 0. 0. 0.                                                                                                    | or Progress<br>or Progress<br>or Progress<br>or Progress<br>or Progress |                  |              |         |            |          |            | * 61     |
| YEAR         III         IAI           2021-0022         PI           2021-0023         PI           2021-0023         PI           2021-0023         PI           2021-0023         PI           2021-0023         PI           2021-0023         PI           2021-0023         PI           2021-0024         PI           2021-0025         PI           2021-0024         PI           2021-0025         PI           2021-0024         PI           2021-0024 <td< td=""><td>Kerren (Kerren (K</td><td></td><td>anded a solution of the solution of the soluti</td><td>regis School<br/>Ingle School<br/>Ingle</td><td>19<br/>19<br/>19<br/>10<br/>10<br/>10<br/>10<br/>10<br/>10<br/>10<br/>10<br/>10<br/>10<br/>10<br/>10<br/>10</td><td>Band           Biological           Biological           Biologic</td><td>COLUM BLACK I</td><td>majors<br/>Same<br/>Ingin<br/>Okator<br/>Kator<br/>Kator<br/>Kator</td><td>Anna Anna Anna Anna Anna Anna Anna Anna</td><td>press 0. 0. 0. 0. 0. 0. 0. 0. 0. 0. 0. 0. 0.</td><td>or Progress<br/>or Progress<br/>or Progress<br/>or Progress<br/>or Progress</td><td></td><td></td><td></td><td></td><td></td><td></td><td>* 61</td></td<>                                                                                                    | Kerren (Kerren (K                                                                                                    |                                                                                                    | anded a solution of the solution of the soluti       | regis School<br>Ingle School<br>Ingle | 19<br>19<br>19<br>10<br>10<br>10<br>10<br>10<br>10<br>10<br>10<br>10<br>10<br>10<br>10<br>10       | Band           Biological           Biological           Biologic                                                                                                    | COLUM BLACK I                                                                                               | majors<br>Same<br>Ingin<br>Okator<br>Kator<br>Kator<br>Kator                                                                                                    | Anna Anna Anna Anna Anna Anna Anna Anna                                                              | press 0. 0. 0. 0. 0. 0. 0. 0. 0. 0. 0. 0. 0.                                                                                                    | or Progress<br>or Progress<br>or Progress<br>or Progress<br>or Progress |                  |              |         |            |          |            | * 61     |
| YEAR         III         III           2021-0022         P1           2021-0023         P1           2021-0023         P1           2021-0023         P1           2021-0023         P1           2021-0023         P1           2021-0023         P1           2021-0024         P1           2021-0025         P1           2021-0026         P1           2021-0026 <td< td=""><td>никиченое<br/>7<br/>7<br/>7<br/>1<br/>1<br/>1<br/>1<br/>1<br/>1<br/>1<br/>1<br/>1<br/>1<br/>1<br/>1<br/>1<br/>1<br/>1<br/>1</td><td></td><td>anded a solution of the solution of the soluti</td><td>regis School<br/>Ingle School<br/>Ingle</td><td>19<br/>19<br/>19<br/>10<br/>10<br/>10<br/>10<br/>10<br/>10<br/>10<br/>10<br/>10<br/>10<br/>10<br/>10<br/>10</td><td>Bandi<br/>Biologica<br/>Devidences 12<br/>NO Mathi Tan<br/>No Mathi<br/>No Mathi<br/>No Ma</td><td>COLIN HALEN</td><td>majors<br/>Sares<br/>Lingin<br/>Ordans<br/>Gates<br/>Materia<br/>Notest-</td><td>ANA<br/>ANA<br/>ANA<br/>ANA<br/>ANA<br/>ANA<br/>ANA<br/>ANA<br/>ANA<br/>ANA</td><td>press 0. 0. 0. 0. 0. 0. 0. 0. 0. 0. 0. 0. 0.</td><td>or Progress<br/>or Progress<br/>or Progress<br/>or Progress<br/>or Progress</td><td></td><td></td><td></td><td></td><td></td><td></td><td>* 61</td></td<> | никиченое<br>7<br>7<br>7<br>1<br>1<br>1<br>1<br>1<br>1<br>1<br>1<br>1<br>1<br>1<br>1<br>1<br>1<br>1<br>1                                                                                                    |                                                                                                    | anded a solution of the solution of the soluti       | regis School<br>Ingle School<br>Ingle | 19<br>19<br>19<br>10<br>10<br>10<br>10<br>10<br>10<br>10<br>10<br>10<br>10<br>10<br>10<br>10       | Bandi<br>Biologica<br>Devidences 12<br>NO Mathi Tan<br>No Mathi<br>No Mathi<br>No Ma                                                                                                    | COLIN HALEN                                                                                                 | majors<br>Sares<br>Lingin<br>Ordans<br>Gates<br>Materia<br>Notest-                                                                                                    | ANA<br>ANA<br>ANA<br>ANA<br>ANA<br>ANA<br>ANA<br>ANA<br>ANA<br>ANA                                   | press 0. 0. 0. 0. 0. 0. 0. 0. 0. 0. 0. 0. 0.                                                                                                    | or Progress<br>or Progress<br>or Progress<br>or Progress<br>or Progress |                  |              |         |            |          |            | * 61     |
| 8221-022         FI           923-502         FI           923-502         FI           923-502         FI           923-502         FI           923-502         FI           923-502         FI           923-502         FI           923-502         FI           923-502         FI           923-502         FI           921-503         FI           921-503         FI           921-503         FI           921-503         FI           921-503         FI                                                                                                    | Kennessen<br>Kennessen<br>Ke                                                                                                    |                                                                                                    | anted a solution of the solution of the soluti       | regis School<br>Ingle School<br>Ingle | 19<br>19<br>19<br>10<br>10<br>10<br>10<br>10<br>10<br>10<br>10<br>10<br>10<br>10<br>10<br>10       | Revel<br>Bestion<br>Devicement 12<br>Devicement 12<br>Di Mathi Tarri<br>Martini<br>Schall<br>Schall | один вален и<br>7<br>7<br>7<br>7<br>7<br>7<br>7<br>7<br>7<br>7<br>7<br>7<br>7<br>7<br>7<br>7<br>7<br>7<br>7 | majors<br>Sares<br>Lingin<br>Ordines<br>Usar<br>Noteet-<br>Sares<br>Sares<br>S | ANA<br>ANA<br>ANA<br>ANA<br>ANA<br>ANA<br>ANA<br>ANA<br>ANA<br>ANA                                   | prese 0.<br>prese 0.<br>prese | or Progress<br>or Progress<br>or Progress<br>or Progress<br>or Progress |                  |              |         |            |          |            | * 61     |
| YEAR         ID         ID           2021-0022         PI           2021-0023         PI           2021-0024         PI           2021-0025         PI           2021-0025         PI           2021-0026         PI           2021-0027         PI           2021-0027         PI           2021-0027         PI           2021-0028         PI           2021-0028         PI                                                                                                    | Kerren (Kerren (K                                                                                                    |                                                                                                    | anted a solution of the solution of the soluti       | regis School<br>Ingle School<br>Ingle | 19<br>19<br>19<br>10<br>10<br>10<br>10<br>10<br>10<br>10<br>10<br>10<br>10<br>10<br>10<br>10       | Banci<br>Backback<br>PAGLIAN 10<br>Backback 10<br>Backback 10<br>NO MARS 10<br>NO MARS 10<br>NO MA                                                                                                    | олын жалан та<br>т<br>т<br>т<br>т<br>т<br>т<br>т<br>т<br>т<br>т<br>т<br>т<br>т<br>т<br>т<br>т<br>т<br>т     | majors<br>Sares<br>Lingin<br>Ordines<br>Gates<br>Materia<br>Notest-<br>Sares<br>Sares<br>Sare    | ANA<br>ANA<br>ANA<br>ANA<br>ANA<br>ANA<br>ANA<br>ANA<br>ANA<br>ANA                                   | vere i o<br>prese i o<br>prese i o<br>prese i o<br>prese i o<br>prese i o<br>prese i<br>sobi i<br>i<br>sobi i<br>i<br>sobi i<br>i<br>sobi i<br>i<br>sobi i<br>i<br>sobi i<br>i<br>sobi i<br>i<br>sobi i<br>i<br>sobi i<br>i<br>sobi i<br>i<br>sobi i<br>i<br>sobi i<br>i<br>sobi i<br>i<br>sobi i<br>i<br>i<br>i<br>i<br>i<br>i<br>i<br>i<br>i<br>i<br>i<br>i<br>i<br>i<br>i<br>i<br>i<br>i                                                                                                    | or Progress<br>or Progress<br>or Progress<br>or Progress<br>or Progress |                  |              |         |            |          |            | * 61     |

## **ENGLISH LEARNER (EL)**

The EL tab is a one-stop shop for accessing English Learner data. Included in the EL tab are four dashboards: EL Enrollment, EL Student List, ELPI, and Reclassification. To access this tab, users will need to login and select EL located to the far right of the KiDS logo. From this tab, a user will select one of the dashboards options. All filters in the FILTER DATA button can be applied to further refine a search.

### **EL Enrollment**

This dashboard gives information about the enrollment numbers of English Language Learners through different lenses. Additional information is available regarding EL classifications, student groups and primary languages.

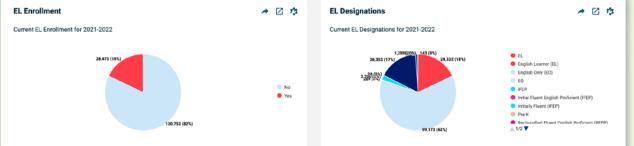

Current year enrollment numbers and designations appear in the metrics below.

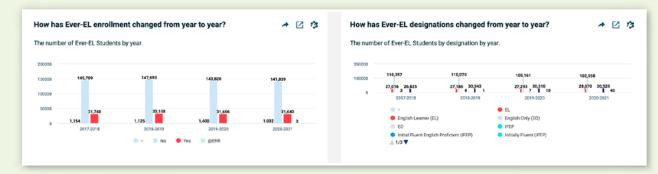

| EL               |
|------------------|
| EL Enrollment    |
| EL Student List  |
| ELPI             |
| Reclassification |

These metrics show cumulative enrollment numbers counting students if they were ever classified as an English Language Learner during the year. Students who were reclassified at some point during the year are included in the ever-EL count for the purposes of these metrics.

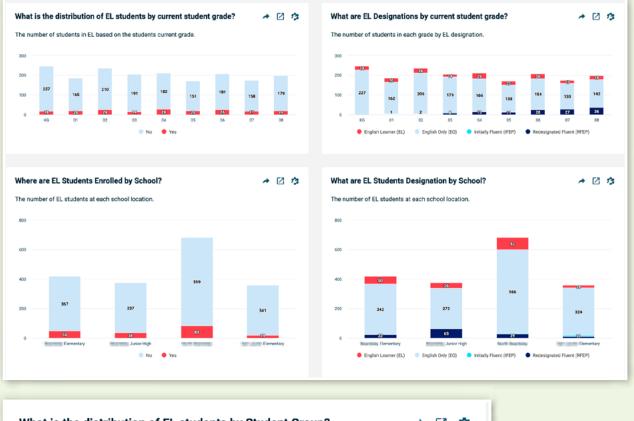

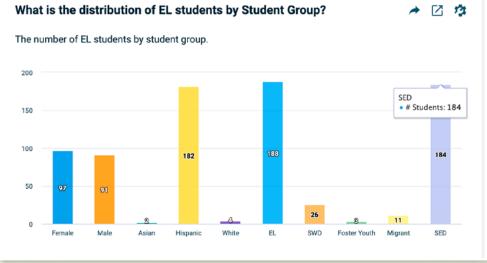

Analysis of the distribution of English Language Learners across schools, grades, classifications is possible with the EL Enrollment dashboard. Further, correlations between English Language Learners and membership in additional student groups can be found in the metric below.

### **EL Student List**

Detailed information relating to English Language Learner demographics, classifications, and ELPAC results are available in the EL Student List. This list is sortable, filterable, and clickable. Clicking on a student's name sends the user to the student's STUDENT PROFILE.

|    | -     | NOR 1               |    | -        | -       | 11110 | 50408. B          |    | -            | 1.140.8 | -                   | Lancase | -          |           | MANG OFFICAL LINEL |                      | EPSC OVERALL SCOR |
|----|-------|---------------------|----|----------|---------|-------|-------------------|----|--------------|---------|---------------------|---------|------------|-----------|--------------------|----------------------|-------------------|
| 9. | 100   | brake               | й. | Max      | Inquire | 4210  | Earway            | -  | 212/2017     | -14     | Destinentil         | Senab   | lamater    | 2000/0011 | Last               | Accounted Communed   | 1858              |
|    | 1001  |                     | 80 | -        | Hipelic | 404   | Danastar          |    | 28/38/2021   | -       | Distance RD         | Search  |            |           |                    |                      |                   |
| ù, | 100   | Contrast            | 65 | (and     | wa-     | 62.0  | Extension         | -  | H111/2019    | 2.1     | Ensel-Loomer (ED    | laund   | Barrain    | 100.0011  | Lost               | attends (brahes)     | 3388              |
| n. | 1001  |                     | 60 | Terrer.  | insec   | 424   | -                 | *  | 12.754/20.20 | 18      | treatments)         | Secut   | lannite    | 2820-2221 | cont a             | Surrent at Developed | 380               |
| 3  | 127   | man Long            | -  | Nich     | Happeni | 48219 | the second second | -  | 18.25.0816   |         | (makanene)(i)       | Seent:  | hennes     | 2628-2521 | peer a             | (Interfactories)     | 1415              |
|    | 1001  |                     |    | -        | -       | -     |                   | -  | 1010612535   | 34      | NAME AND ADDRESS    | annat   | laman      | 2022-2011 | Less               | permetak Desember    | 1818              |
|    | 1001  | tions many line and |    | fense    | Happen  | Ade   | income Amerikaly  | -  | 11:34(2019   | 23      | tranklaster (b)     | Jassit  | Accelle.   | 1000.5023 | Lant.S             | Marchine Streetwood  | 1129              |
|    | 100   | dame.               |    | New      | -       | 400   | Same describe-    | -  | 18.36.28.M   | 14      | beek an one (B)     | Jacobi, | density    | anio anti | Lonit              | interest freezent    | 288               |
| ĵ. | 1991  | 2434                | 50 | . Najis  | Hart    | 8210  | -                 | -  | 29.21/2021   | 02      | Instantion and      | lamán   |            |           |                    |                      |                   |
| 1  | 10.00 |                     |    | vice     | ingues  | 404   | - Annual -        | -  | 28/22/22/2   | -       | (matanet))          | isonit  | lamen      | 1220-2221 | Len.S              | Second at Diversion  | 1888              |
| ٥. | 1000  | 1000.00x            |    | inter .  | imperc  | A201  | STITUTE Deservey  | Ξ. | 28/21/2018   | 22      | International State | liesst  | Automatics | 28.0-001  | Lasta              | Without Diversion    | 1822              |
|    | 101   |                     |    | · Innine | -       | 62.0  | Tanana (          | -  | 20.0102012   | 43      | Instal Annual 20    | Santa   | Linnana    | 200.001   | Last.2             | (hotel Contract)     | 1811              |

#### ELPI

The estimated ELPI Rate uses the State's formula to calculate an estimated English Learner Performance Indicator.

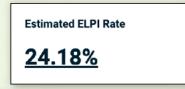

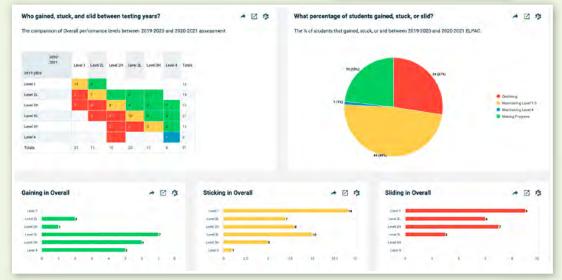

The ELPI dashboard also gives a more detailed set of ELPAC GAINERS, STICKERS, SLIDERS metrics by including levels 2L, 2H, 3L, and 3H.

### Reclassification

The Estimated Accountability Reclassification Rate is calculated from July 1 – June 30. This rate is calculated by dividing the number of currently enrolled, reclassified students by the number of actively enrolled English Language Learners on Census Day (first Wednesday in October).

Estimated Accountability Reclassification Rate

7.96%

## **INDEPENDENT STUDY TRACKING**

The INDEPENDENT STUDY TRACKING dashboards in the District tab, give users data regarding independent study enrollment numbers – traditional and course-based and attendance rates for both. Attendance for independent study is also analyzed in terms of days completed, days expected, and days pending.

| KIDS K       | ern Integrated Da | ita System                                |
|--------------|-------------------|-------------------------------------------|
| Dashboards   | Dashboards        | District                                  |
|              | Essentials        | District Snapshot<br>State Accountability |
| Utility Apps | Reporting         | Independent Study Tracking                |
|              | Classroom         |                                           |

## I.S. Enrollment

The INDEPENDENT STUDY ENROLLMENT dashboard provides insight into the number of students enrolled in the two types of independent study – traditional and course-based. Metrics visualize enrollment in multiple ways – over time, by school site, by grade level, and by student group. Filters can be added to further granulate the data.

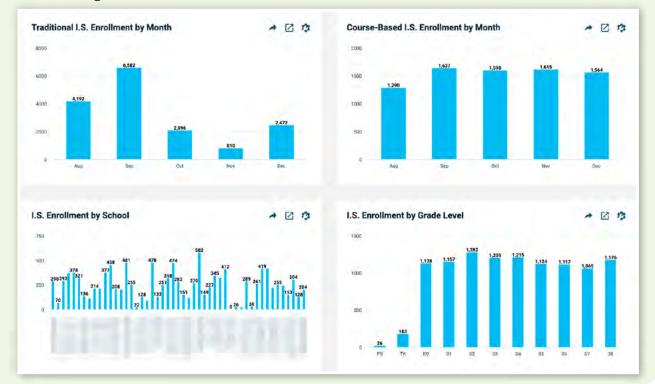

## **Independent Study Attendance Rate**

In the INDEPENDENT STUDY ATTENDANCE RATE dashboards, users find information regarding attendance percentages from three perspectives: Overall, traditional independent study only, and course-based independent study only. Attendance data are also broken out by calendar month, school site, grade level and student group. Additional filters allow users to further granulate the data as they see fit.

The metric below visualizes for users the number of days in which currently enrolled or no longer enrolled students have attended or satisfied the independent study requirements and the number of days they have not attended or satisfied requirements. If the district codes days pending as they await student work, the metric will also account for this.

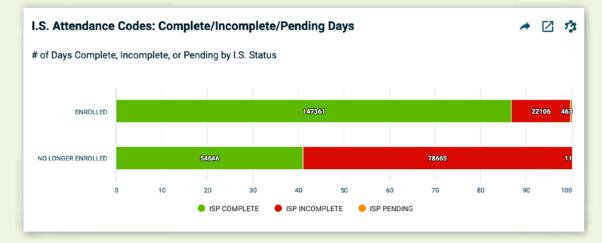

## Independent Study Student List

This sortable and filterable list allows the user to see the individual students enrolled in independent study, their attendance data, and how many days they are expected to remain in independent study. The "ISP Expected Date" is not predictive of days in the future. It is a total number of days the student has been enrolled in any independent study program in the current year.

|    | NAME =          | STUDENT ID = | STATUS = | SCHOOL =                | I.S. TYPE =       | ISP PRESENT DAYS | ISP ABSENT DAYS | I.S. PENDING DAYS | ISP EXPECTED DAYS | ISP ATTENDANCE RATE $\%~\equiv~$ | CURRENTIS. STATUS  |
|----|-----------------|--------------|----------|-------------------------|-------------------|------------------|-----------------|-------------------|-------------------|----------------------------------|--------------------|
|    | Cach A          | ALC: 1       | Active   | Dementary               | Course Based I.S. | 49               | 5               | 2                 | 49                | <u>89.80%</u>                    | NOLONGER ENROLLED  |
| 0  | CashA           | -            | Active   | manual state Elementary | Traditional ( S.  | 0                | 5               | 2                 | 5                 | 0.00%                            | NOLONGER ENROLLED  |
| 'n | Harlat Sophia V | -            | Active   | Dementary               | Tadiknel15        | 2                | 8               | 9                 | 0                 | 5.65B                            | NO LONGER ENROLLED |
|    | Modram M.       | 10           | Active   | Middle School           | Traditional U.S.  | ¢.               | 9               | 2                 | 6                 | 100.005                          | NO LONGER ENROLLED |
| 0  |                 | 1000         | Artive   | Middle School           | Course Based I.S. | 40               | 1               | 1                 | 41                | 57.005                           |                    |
| 0  | Asta            | -            | Active   | Elementary              | Traditional I.S.  | 19               | 4               |                   | 13                | 76.92%                           | NO LONGER ENROLLED |
|    | Noha A          | -            | Active   | Elementary              | Traditional 1.3.  | 10               | 8               | 1                 | 12                | 76.525                           | NO LONGER EMPOLLED |
|    |                 | -            | Acties   | Elementary              | Traditional LS.   | 5                |                 | 8                 |                   | 8.005                            | NO LONGER ENROLLED |
| 0  | Orce S.         | -            | Active   | Eenent_                 | Traditional (.5.  | 2                | 10              |                   | 10                | 0.00%                            | NO LONGER ENROLLED |

# **CUSTOM GROUPS**

CUSTOM GROUPS allow a user to add students of their choice to a group that becomes a filter in the FILTER DATA button. This filter is then available in any applicable dashboard.

| Filter Data 🛛 🔻         |   |
|-------------------------|---|
| District                |   |
| School                  | 3 |
| Grade Level             | ; |
| I.S. Enrollment Status  | 3 |
| I.S. Type               | > |
| Ethnicity               | ) |
| Gender                  | > |
| Homeless Youth          | > |
| Students w Disabilities | > |
| English Learner Status  | > |
| Foster Youth Status     | > |
| Migrant Status          | > |
| SED Status              | 2 |
| Unduplicated Status     | 2 |
| Custom Student Group    | 3 |
| Custom School Group     | > |
| Student Status          | > |

#### **Creating a Custom Group**

There are two ways to create a CUSTOM GROUPS. The first is to choose students from a list, use the ACTIONS button to create a group and then add the selected students to the newly created group. The second is to use the MANAGE GROUPS function from the UTILITY APPS button.

## Creating a Custom Group from a Student List

| Back to Gainers Stickers Slide                       | rs - Detail                    |                     |                         |                              | Add to Group                      | ×           |
|------------------------------------------------------|--------------------------------|---------------------|-------------------------|------------------------------|-----------------------------------|-------------|
| ter Data 🔹 Grade L                                   | evel 10 🛞 Tested in t          | his School 2021-2   | ELA                     | Standard Exce                | Chronic Absence                   |             |
| ho gained, stuck, and slid be                        | ween ELA testing years?        |                     |                         | _                            | Or Select Existing Group          |             |
| ne comparison of proficiency l                       | evels between 2018-2019 and 20 | 21-2022 assessment. |                         |                              |                                   | Cancel Save |
|                                                      |                                |                     |                         |                              |                                   |             |
| Actions 🔻                                            |                                |                     |                         |                              |                                   |             |
|                                                      | 2                              |                     |                         |                              |                                   |             |
| Add To Intervention                                  | 30000                          |                     | CENIDED                 | -                            |                                   |             |
| add To Intervention                                  | I NAME I                       |                     | GENDER I                |                              | Add to Group                      | ×           |
| kad To Intervention<br>kad To Group                  | NAME #                         | 08                  | Мале                    | Inactive                     | Add to Group                      | ×           |
| kad To Intervenkion<br>Kad To Group<br>Aanage Groups | I NAME I                       |                     |                         |                              | Select a Group                    |             |
| And To Intervention<br>And To Group<br>Manage Groups | NAME #                         | 08                  | Мале                    | Inactive                     | Select a Group<br>Chronic Absence |             |
| Add To Intervention<br>Add To Group<br>Manage Groups | Elias Q,                       | 08<br>08            | Mae<br>Mae              | Inactive<br>Active           | Select a Group                    |             |
| Add To Intervention<br>Add To Group<br>Manage Groups | Elias O,                       | 08<br>08<br>02      | Maxe<br>Maxe<br>Fernale | Inactive<br>Active<br>Active | Select a Group<br>Chronic Absence |             |

#### Creating a Custom Group from the Manage Groups Function in Utility Apps

Access the MANAGE GROUPS function from the UTILITY APPS in the upper left corner of the platform below the DASHBOARDS button. Click ADD NEW GROUP. Name the group and complete the dates and description as desired. The group defaults to private but can be made public if you wish. At the bottom of the ADDING box in the MANUAL tab of the MEMBER SOURCE box, add students one by one using the SEARCH MEMBERS box, or choose MULTIPLE and add a list of students or student IDs. These must exactly match what appears in the platform to be recognized and added to the group. Be sure to click SAVE. The group will now appear in the list of groups in the GROUPS list.

| theoards  | Essentials<br>District |              |                                                 |                                         |   |                                                                                                    | _ |      |  |
|-----------|------------------------|--------------|-------------------------------------------------|-----------------------------------------|---|----------------------------------------------------------------------------------------------------|---|------|--|
| 1 ×       | Manage Groups          | untability ~ |                                                 | Adding                                  |   |                                                                                                    | × |      |  |
| lity Apps | Interventions          | inapshot     | Náme<br>R#sctive-Start, Gate                    | Typie<br>Soudents<br>effective and bate | P | Status<br>Annue grower the bacard and<br>sensitive in a statisticant                                              |   |      |  |
| E .       | Apt Ann Gir            |              | 2022-08-24<br>Description                       | 2023-06-24                              |   | Visitely<br>Set shots is on to prop<br>some by the yound by<br>page on the set of<br>the pro-<br>tector<br>Public |   |      |  |
|           | 1                      |              |                                                 |                                         | - | O Private                                                                                                    |   | <br> |  |
|           |                        |              | Member Source D<br>Nonual Optimic W<br>Add Mude | en Chel Trhomal Source                  |   |                                                                                                    |   |      |  |
|           |                        |              | Search members                                  | Type in Jud see menders                 |   |                                                                                                    |   |      |  |
|           |                        |              | 10.001                                          |                                         |   | STATUS                                                                                                    |   |      |  |
|           |                        |              |                                                 | (H Rost, 75 Star                        |   |                                                                                                    |   |      |  |
|           |                        |              |                                                 |                                         |   |                                                                                                    |   |      |  |

## **Editing a Custom Group**

Edits can be made to a group from the MANAGE GROUPS function by clicking on the pencil icon to the right of the group name. Click the green arrow next to the name of the student to be deleted. A trash can will appear. The student will be deleted from the group when the save button is clicked. A new student can be added in the same manner as when the group was first created.

| Name                                            | Туре                      |                           |                  |
|-------------------------------------------------|---------------------------|---------------------------|------------------|
| Chronic Absence                                 | Students                  | - Status ①                |                  |
| Effective Start Date                            | Effective End Date        | Visibility <sup>(1)</sup> |                  |
| 2021-03-25                                      | 2022-03-25                | Public     Private        |                  |
| Description                                     |                           | 0                         |                  |
|                                                 |                           |                           |                  |
|                                                 |                           | 10                        |                  |
|                                                 |                           |                           |                  |
| Member Source 0                                 |                           |                           |                  |
|                                                 |                           |                           |                  |
|                                                 | ROM RULES EXTERNAL SOURCE | 0                         |                  |
| MANUAL DYNAMIC F                                | ROM RULES EXTERNAL SOURCE | 0                         |                  |
| MANUAL DYNAMIC F                                | Single Multiple           | 0                         |                  |
| MANUAL DYNAMIC F                                |                           | 0                         | 4                |
| MANUAL DYNAMIC F                                | Single Multiple           |                           | status           |
| MANUAL DYNAMIC FI<br>Add Mode<br>Search members | Single Multiple           |                           | STATUS           |
| MANUAL DYNAMIC FI<br>Add Mode<br>Search members | Single Multiple           |                           | *<br>STATUS      |
| MANUAL DYNAMIC F                                | Single Multiple           |                           | STATUS           |
| MANUAL DYNAMIC F                                | Single Multiple           |                           | status<br>•<br>• |
| MANUAL DYNAMIC F                                | Single Multiple           |                           | STATUS           |

#### **Deleting a Custom Group**

A group can be deleted by clicking the trash can to the right of the group name in the GROUP MANAGEMENT dashboard.

### Sharing a Custom Group

A group can be shared with another user or user group by clicking the arrow to the right of the group name in the GROUP MANAGEMENT dashboard and choosing the desired user or user group name.

## Using a Custom Group as a Filter

Once created, a CUSTOM GROUP will appear in the FILTER DATA button and can be used as a filter for any dashboard with data applicable to the group. One the filter is applied, all the metrics on the dashboard will be reset to reflect only those students in the CUSTOM GROUP.

|                        | ě.  | Achievement Core Subjects                 | nts v Disabilities Attendance Behavior Assessments Studenta EL.                               | Q @ @         |
|------------------------|-----|-------------------------------------------|-----------------------------------------------------------------------------------------------|---------------|
|                        |     | a second second second second second      | summary urades ulstribution - AP Mark Comparison School Skill Progress Student Skill Progress | Integrated PL |
| cademic                | c A | chievement                                |                                                                                               | -             |
| Y Filter Data 👻        | -   |                                           |                                                                                               |               |
| istrict                | ,   | (P) NON-Duel<br>Immersion                 |                                                                                               |               |
| chiel                  | >   | (P) + EL Status: Reclassified             |                                                                                               | • 2 3         |
| rade Level             | >   | Hearnt English Proficient                 | •                                                                                             |               |
| thruicity              |     | (P) - Oual immension. Yes                 |                                                                                               |               |
| ender                  | >   | 0.00                                      |                                                                                               |               |
| meless Youth           | 2   | (P) EL Statue: English Only               | 339 640                                                                                       |               |
| idents vi Disabilities | \$  | (P) - EL Status To Be                     | 145 485 488 516                                                                               | -             |
| ngüsh Leamer Status    | >   | Determined                                | 1000 1200 1400 1400 1400 2380 2220 2400 2600 2300 3000<br>#Studenta                           | 3290 3400     |
| oster Youth Status     | >   | P) - Instruction. In Person               | 🗣 2.0 and lets 🧧 2.0 to 2.5 💼 2.5 to 3.0 🔮 3.0 to 3.5 🔮 3.5 + 🖉 Usknown                       |               |
| igrant Status          | >   | U) ELC Intervention                       |                                                                                               |               |
| ED Status              | >   | [] (P) - Acceleration                     | assures hu Madi Dadad2                                                                        |               |
| nduplicated Status     | >   | (P) - Instruction: Group A                | courses by Mark Period?                                                                       | • 12 13       |
| ustom Student Group    | ×   | P) - EL Status Initial Fluent             | y mark period.                                                                                |               |
| ustom School Group     |     | English Proficient                        |                                                                                               |               |
| uident Status          | >   | ACADEMY                                   | 27 26 37 28 37                                                                                |               |
| Not Greeces            |     | (P) · · · · · · · · · · · · · · · · · · · |                                                                                               |               |
| 25 19                  |     | (P) - Instruction: Cohort A               | 127 10 17 17 17 17 17 17 17 17 17 17 17 17 17                                                 |               |
| 7                      |     | 1                                         | a a a a a a a a a a a a a a a a a a a                                                         |               |

## **USAGE AND STATISTICS**

Information about usage can be found in the waffle under USAGE AND STATISTICS. This dashboard gives information about usage trends over time and on specific days. It gives insight into the most used dashboards and users with the most activity.

| <b>~</b>                                                                                                    | Dashboards                                                                                                    |                                                                                     | Dash            | board |                     |                                |                          |  |              |                              |     |                                |              |
|----------------------------------------------------------------------------------------------------|----------------------------------------------------------------------------------------------------|-------------------------------------------------------------------------------------|-----------------|-------|---------------------|--------------------------------|--------------------------|--|--------------|------------------------------|-----|--------------------------------|--------------|
| Utility Apps                                                                                                    | Essentials<br>Reporting<br>Classroom<br>Early Warning<br>Student Success<br>Usage and Statistics<br>Training Folder |                                                                                     | Perfor          |       |                     |                                |                          |  |              |                              |     |                                |              |
| ashboard Usag                                                                                                    | te: Last 30 Days                                                                                                    |                                                                                     |                 |       |                     |                                |                          |  |              |                              |     | *                              | <b>e</b>   ; |
| 400<br>300<br>200<br>138<br>138<br>139<br>100<br>50<br>0<br>50<br>200<br>50<br>50<br>50<br>50<br>50<br>50<br>50<br>50<br>50<br>50<br>50<br>50<br>5 | 200                                                                                                    | <b>283</b><br><b>316</b><br><b>138 138 13</b><br><b>138 138 13</b><br><b>10</b> /80 | 18 138 13<br>10 | 3     | 334<br>138<br>60/80 | 374<br>344<br>138 138<br>01/60 | 138 138<br>25 18<br>1/80 |  | 300<br>138 1 | 420<br>57<br>38 138<br>61/80 | 138 | 341<br>221<br>138 138<br>22/80 | 404          |

## INDEX

#### Α

Academics Advanced Placement (AP) American College Testing (ACT) Analysis **36** Assessments ATTENDANCE OVERVIEW

#### B

BEHAVIOR OVERVIEW 32

#### С

CAASPP Assessment 37 Card Tools 16 CHRONIC ABSENCES 27 Classroom 4 CLASSROOM ABSENCES 31 Core Growth 49 CORE SUBJECTS SUMMARY 50 CUMULATIVE 28 Custom Groups 65 Custom Student Groups 14

#### D

DAILY ATTENDANCE 29 DASHBOARDS MENU 20 Dashboard Tools 15 DEVELOPER TOOLS 17 DISTANCE FROM STANDARD 37

#### Е

Early Warning and Intervention System 4 EL Enrollment 59 ELPAC Assessment 43 ELPI 61 EL Student List 61 English Learner (EL) 59 ENROLLMENT OVERVIEW 22 Essentials 3, 22 EWIS 4

#### F

FAVORITES 15 FILTER DATA 13, 20

#### G

GLOBAL WINDOW COMPARISON 41 GRADES BY COURSE SUBJECT 51 GRADES BY TEACHER 52 GRADES DISTRIBUTION 51

#### Η

Heat Map Tool 21 HELP CENTER 15 Hover 18 Human Capital and Operations 4

#### I

Independent Study 63 Integrated PD 16 Interactive Metrics 18 Interactive Tables 19

### L

Logging out 9 M

MARK COMPARISON 53 MONTHLY 29 MORE INFO 16

#### Ν

NAVIGATION **10** Navigation Menu **10** 

#### P

Password 9 Physical Fitness Test (PFT) 45 Preliminary Scholastic Aptitude Test (PSAT) 48 PROGRAMS 24

#### Q QUESTION MARK 15

#### R

Reclassification 62

#### S

Scholastic Aptitude Test (SAT) 48 SCHOOL COMPARISON 30 SCHOOL SKILLS PROGRESS 53 Score Roster 49 SEND 16 Severe Incidents 35 Sign-In 8 SPED 25 STAR Assessment 39 Student Profile 56 Student Search 55 STUDENT SKILL PROGRESS 54 Students with Disabilities 25 Suspension Rate 33 Suspension Usage 34 SWD ENROLLMENT 25 SWD STUDENT LIST 26

#### Т

TOMS **43** Troubleshooting **9** 

#### U

Usage and Statistics **70** Username **9** USER SETTINGS **15** 

#### W

WITHDRAWLS 23

#### Ζ

Zoom 19

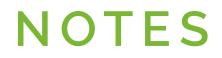

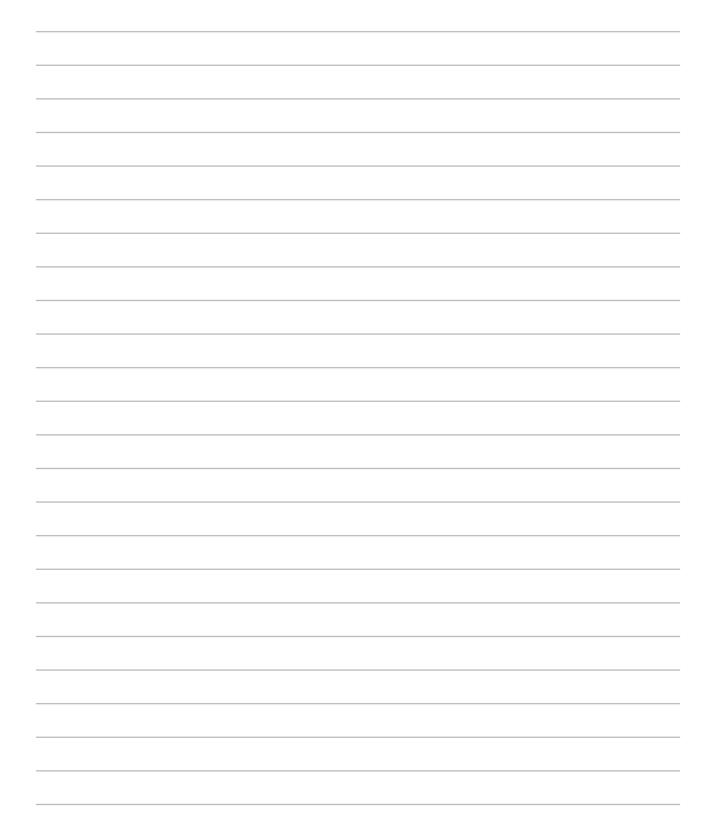

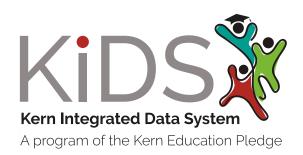

2000 K Street Bakersfield, CA 93301 Phone: (661) 636-4174 Email: jeanzalone@kern.org